# **ALLEGATO 3**

# **EMISSIONI IN ATMOSFERA**

# **SCHEDA L**

(prot. 0189492 del 07/04/2023)

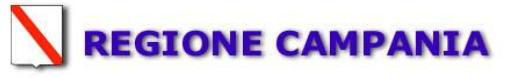

## **SCHEDA «L»: EMISSIONI IN ATMOSFERA**

## **NOTE DI COMPILAZIONE**

Nella compilazione della presente scheda si suggerisce di effettuare una prima organizzazione di tutti i punti di emissione esistenti nelle seguenti categorie:

- a) i punti di emissione relativi ad attività escluse dall'ambito di applicazione della parte V del D. L.vo 152/06 e smi (es. impianti destinati al ricambio di aria negli ambienti di lavoro, riscaldamento dei locali se < a 3Mw, ecc.);
- b) i punti di emissione relativi ad attività ad inquinamento atmosferico scarsamente rilevante, ai sensi dell'Allegato IV parte I alla parte V del D. L.vo 152/06 e smi;
- c) i punti di emissione relativi ad attività in deroga (adesione all'autorizzazione generale), ai sensi dell'Allegato IV parte II alla parte V del D. L.vo 152/06 e smi;
- d) tutte le altre emissioni non comprese nelle categorie precedenti, evidenziando laddove si tratti di camini di emergenza o di by-pass.

Tutti i punti di emissione appartenenti alle categorie da a) a d) potranno essere semplicemente elencati. **Per i soli punti di emissione appartenenti alla categoria d)** dovranno essere compilate le Sezioni L.1 ed L.2. Si richiede possibilmente di utilizzare nella compilazione della Sezione L.1 un foglio di calcolo (Excel) e di allegare il file alla documentazione cartacea.

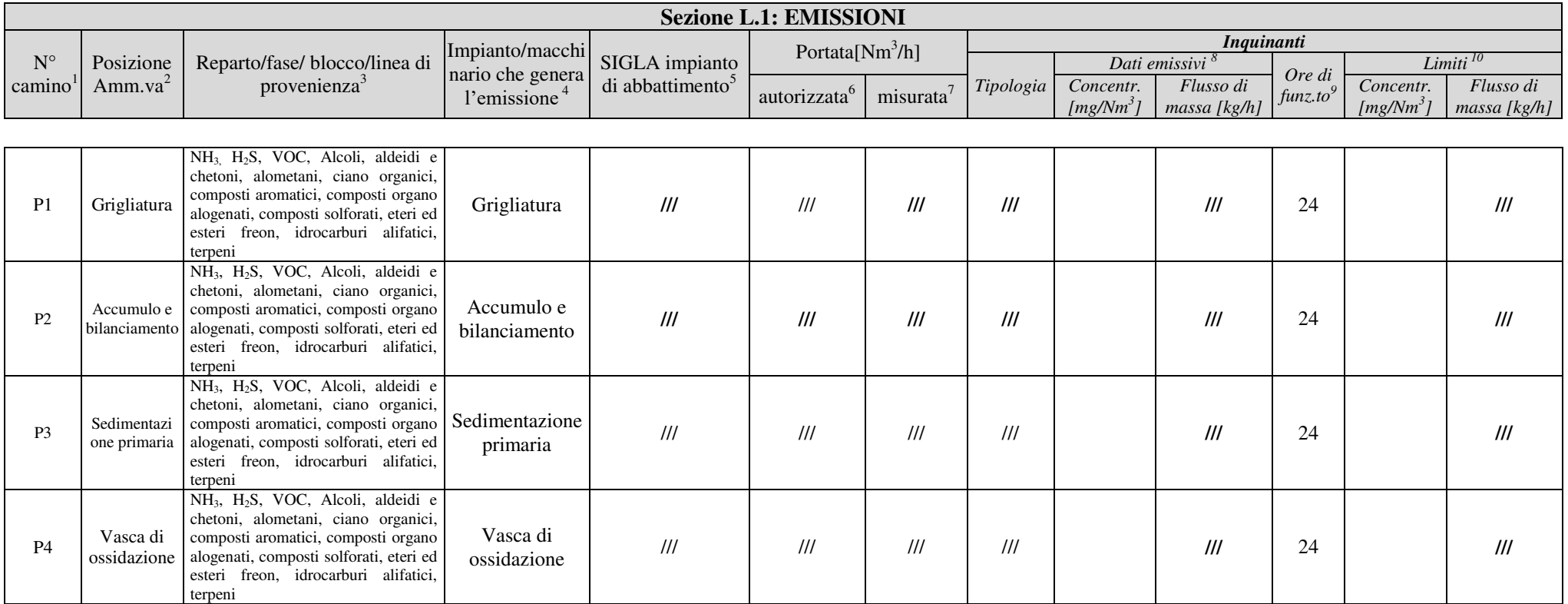

<sup>1</sup> Riportare nella "Planimetria punti di emissione in atmosfera" (di cui all'Allegato W alla domanda) il numero progressivo dei punti di emissione in corrispondenza dell'ubicazione fisica degli stessi. Distinguere, possibilme nelle "NOTE DI COMPILAZIONE".

<sup>2</sup> Indicare la posizione amministrativa dell'impianto/punto di emissione nel caso trattasi di installazione già autorizzata.

<sup>3</sup> Indicare il nome e il riferimento relativo riportati nel diagramma di flusso di cui alla Sezione C.2 (della Scheda C).

<sup>4</sup> Deve essere chiaramente indicata l'origine dell'effluente (captazione/i), cioè la parte di impianto che genera l'effluente inquinato.

<sup>5</sup> Indicare il numero progressivo di cui alla Sezione L.2.

<sup>6</sup>Indicare la portata autorizzata con provvedimento espresso o, nel caso trattasi di nuova installazione, i valori stimati.

<sup>7</sup>Indicare la portata misurata nel più recente autocontrollo effettuato sull'impianto, nel caso di nuove installazioni, la portata stimata.

<sup>8</sup> Indicare i valori misurati nel più recente autocontrollo effettuato sul punto di emissione. Per inquinanti quali COV (SOT) e NOx occorre indicare nelle note anche il metodo analitico con cui è stata effettuata l'analisi. P nuove installazioni indicare i valori stimati ed il metodo di calcolo utilizzato.

<sup>9</sup> Indicare il numero potenziale di ore/giorno di funzionamento dell'impianto.<br>
Indicare il numero potenziale di ore/giorno di funzionamento dell'impianto.

Indicare i valori limite (o range) previsti dalla normativa nazionale, Bref o Bat Conclution.

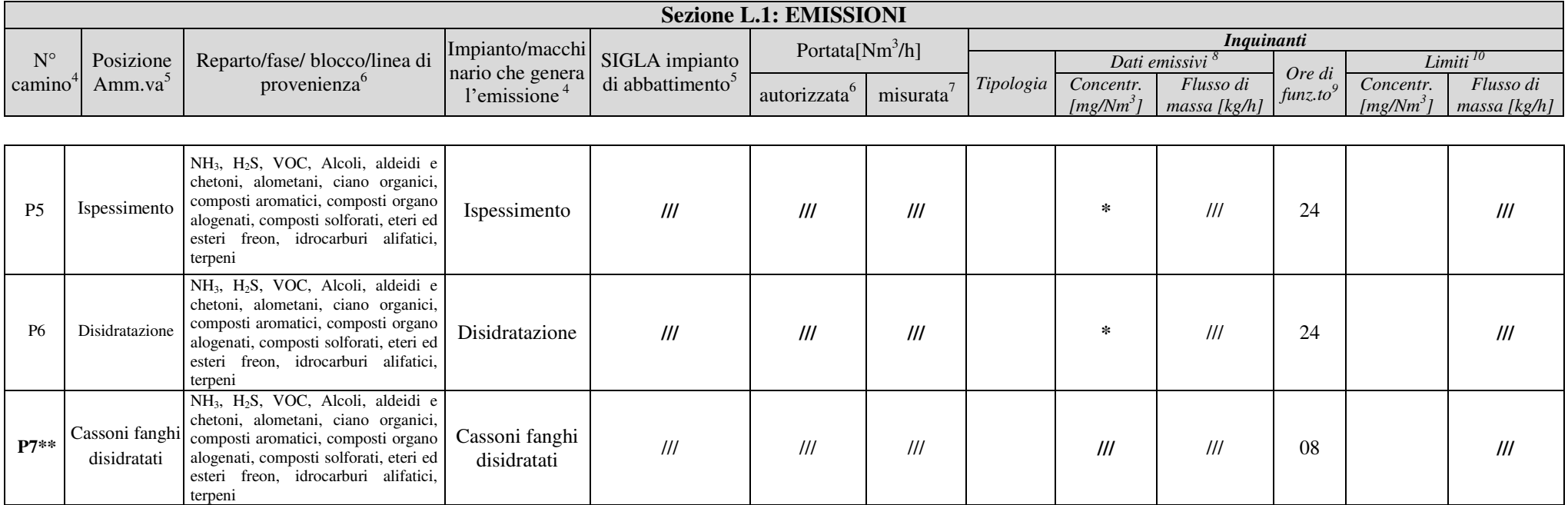

*In aggiunta alla composizione della tabella riportante la descrizione puntuale di tutti i punti di emissione, è possibile, ove pertinente, fornire una descrizione delle emissioni in termini di fattori di emissione (valori di emissione riferiti all'unità di attività delle sorgenti emissive) o di bilancio complessivo compilando il campo sottostante.* 

#### **\* Valori ultimi autocontrolli effettuati in data 10.10.2022 (allegati).**

**\*\* Punto di emissione non più attivo, al suo posto è stato installato uil punto di emissione convogliato, denominato E1.** 

<sup>4</sup> Riportare nella "Planimetria punti di emissione in atmosfera" (di cui all'Allegato W alla domanda) il numero progressivo dei punti di emissione in corrispondenza dell'ubicazione fisica degli stessi. Distinguere, possibilme nelle "NOTE DI COMPILAZIONE".

<sup>5</sup> Indicare la posizione amministrativa dell'impianto/punto di emissione nel caso trattasi di installazione già autorizzata.

<sup>6</sup> Indicare il nome e il riferimento relativo riportati nel diagramma di flusso di cui alla Sezione C.2 (della Scheda C).

<sup>4</sup> Deve essere chiaramente indicata l'origine dell'effluente (captazione/i), cioè la parte di impianto che genera l'effluente inquinato.

<sup>5</sup> Indicare il numero progressivo di cui alla Sezione L.2.

<sup>6</sup>Indicare la portata autorizzata con provvedimento espresso o, nel caso trattasi di nuova installazione, i valori stimati.

<sup>7</sup>Indicare la portata misurata nel più recente autocontrollo effettuato sull'impianto, nel caso di nuove installazioni, la portata stimata.

<sup>8</sup> Indicare i valori misurati nel più recente autocontrollo effettuato sul punto di emissione. Per inquinanti quali COV (SOT) e NOx occorre indicare nelle note anche il metodo analitico con cui è stata effettuata l'analisi. P nuove installazioni indicare i valori stimati ed il metodo di calcolo utilizzato.

<sup>9</sup> <sup>9</sup> Indicare il numero potenziale di ore/giorno di funzionamento dell'impianto.<br><sup>10</sup> Indicare i pubbli limita (e grano) applicii della germativa gesippela Derf e D

<sup>10</sup> Indicare i valori limite (o range) previsti dalla normativa nazionale, Bref o Bat Conclution.

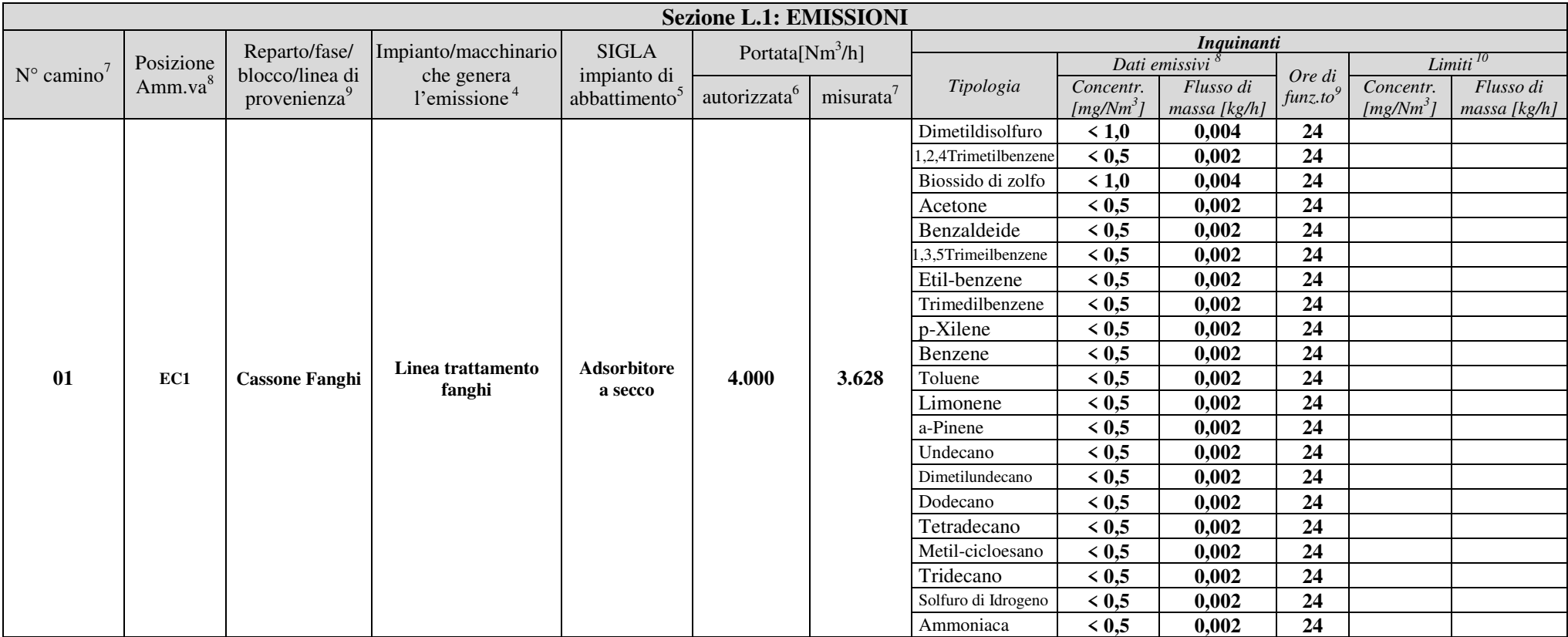

<sup>7</sup> Riportare nella "Planimetria punti di emissione in atmosfera" (di cui all' Allegato W alla domanda) il numero progressivo dei punti di emissione in corrispondenza dell'ubicazione fisica degli stessi. Distinguere, possibilm nelle "NOTE DI COMPILAZIONE".

<sup>8</sup> Indicare la posizione amministrativa dell'impianto/punto di emissione nel caso trattasi di installazione già autorizzata.

<sup>9</sup> Indicare il nome e il riferimento relativo riportati nel diagramma di flusso di cui alla Sezione C.2 (della Scheda C).

<sup>4</sup> Deve essere chiaramente indicata l'origine dell'effluente (captazione/i), cioè la parte di impianto che genera l'effluente inquinato.

<sup>5</sup> Indicare il numero progressivo di cui alla Sezione L.2.

<sup>6</sup>Indicare la portata autorizzata con provvedimento espresso o, nel caso trattasi di nuova installazione, i valori stimati.

<sup>7</sup>Indicare la portata misurata nel più recente autocontrollo effettuato sull'impianto, nel caso di nuove installazioni, la portata stimata.

<sup>8</sup> Indicare i valori misurati nel più recente autocontrollo effettuato sul punto di emissione. Per inquinanti quali COV (SOT) e NOx occorre indicare nelle note anche il metodo analitico con cui è stata effettuata l'analisi. P nuove installazioni indicare i valori stimati ed il metodo di calcolo utilizzato.

<sup>9</sup> Indicare il numero potenziale di ore/giorno di funzionamento dell'impianto.<br>
Indicare il numero potenziale di ore/giorno di funzionamento dell'impianto.

Indicare i valori limite (o range) previsti dalla normativa nazionale, Bref o Bat Conclution.

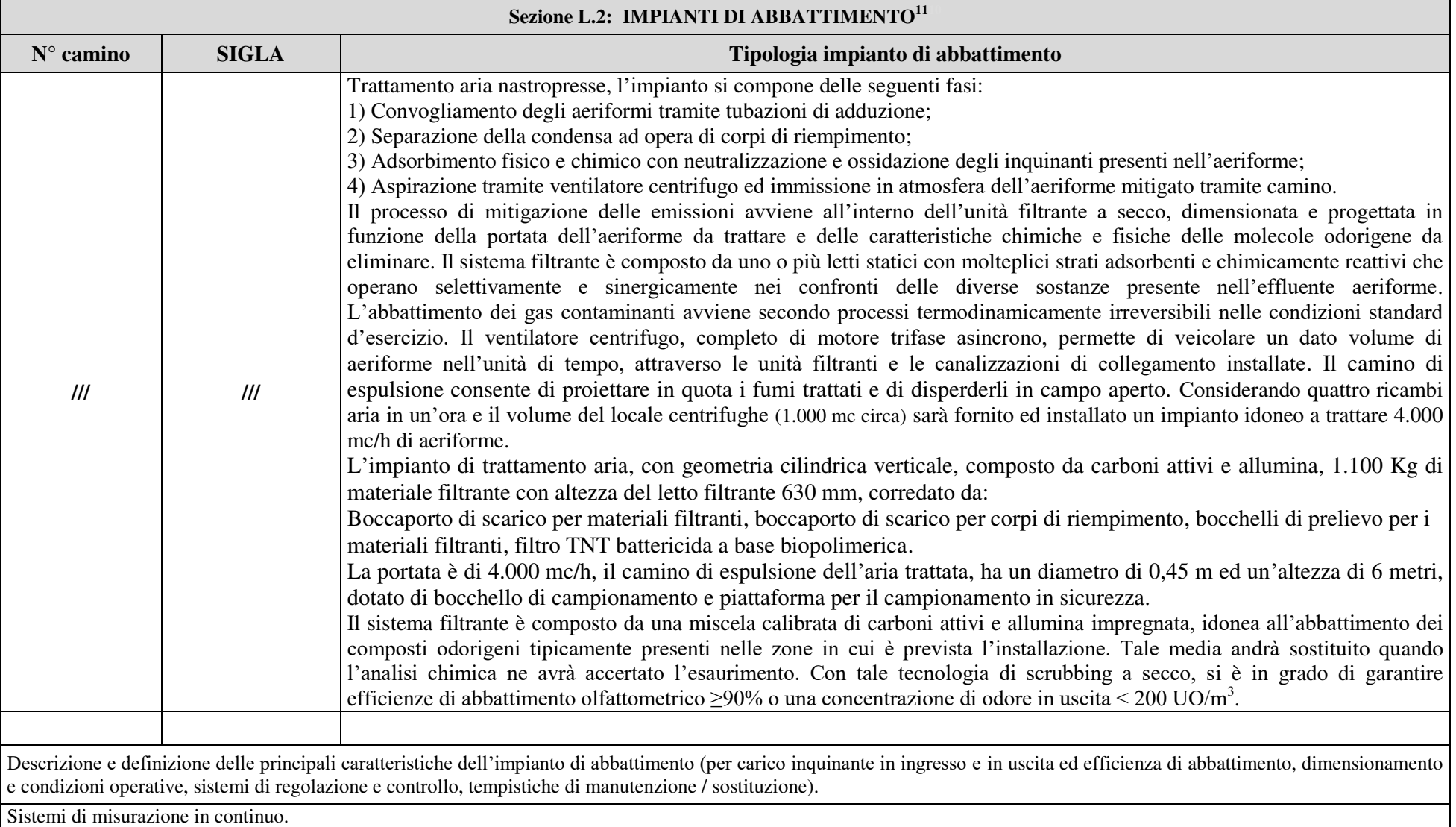

<sup>&</sup>lt;sup>11</sup> Da compilare per ogni impianto di abbattimento. Nel caso in cui siano presenti più impianti di abbattimento con identiche caratteristiche, la descrizione può essere riportata una sola volta indicando a quali numeri progressivi si riferisce.

### ALLEGATI

#### Sezione L.3: GESTIONE SOLVENTI<sup>12</sup>

La presente Sezione deve essere redatta utilizzando grandezze di riferimento coerenti per tutte le voci ivi previste. Dovrà pertanto essere specificato se le voci siano tutte quantificate in massa di solventi oppure in massa equivalente di carbonio. Qualora occorresse convertire la misura alle emissioni da massa di carbonio equivalente a massa di solvente occorrerà fornire anche la composizione ed il peso molecolare medi della miscela, esplicitando i calcoli effettuati per la conversione. Per la quantificazione dei vari contributi deve essere data evidenza del numero di ore lavorate al giorno ed il numero di giorni lavorati all'anno. Le valutazioni sulla consistenza dei diversi contributi emissivi di solvente devono essere frutto di misurazioni affidabili, ripetibili ed oggettive tanto da essere agevolmente sottoposte al controllo delle Autorità preposte. Allegare un diagramma fiume (cioè un diagramma di flusso quantificato), secondo lo schema seguente, con i diversi contributi del bilancio di massa applicabili all'attività specifica.

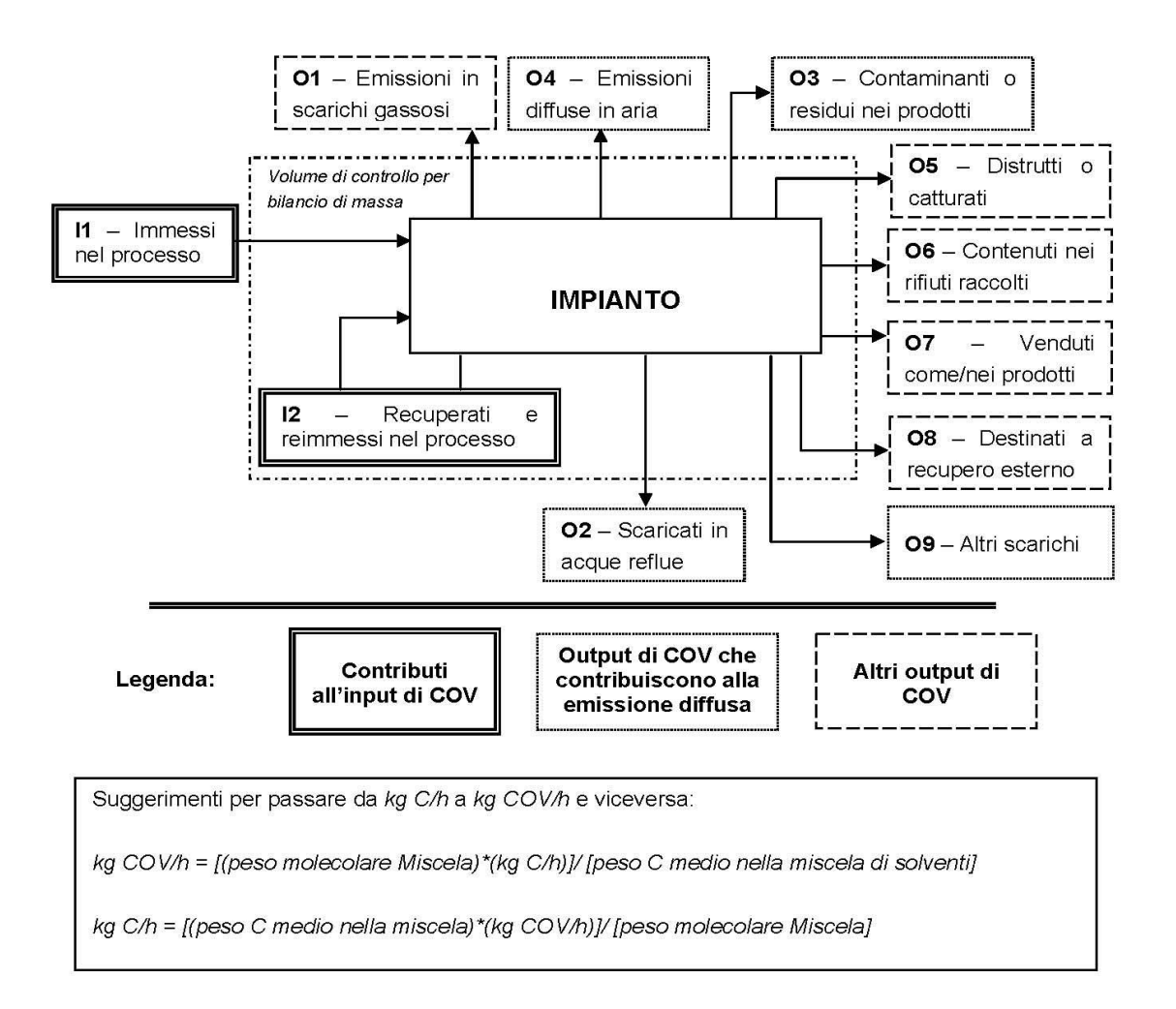

<sup>&</sup>lt;sup>12</sup> - La presente Sezione dovrà essere compilata solo dalle Imprese rientranti nell'ambito di applicazione del D.M. 44/2004, per tutte le attività che superano la soglia di consumo indicata nell'Allegato I al medesimo decreto.

## ALLEGATI

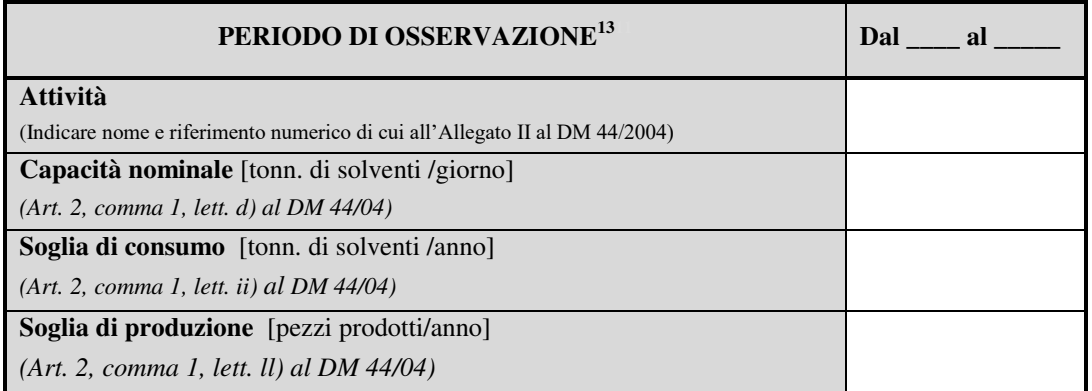

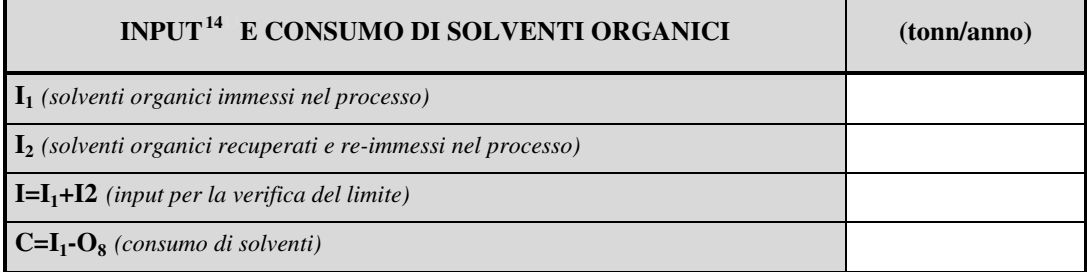

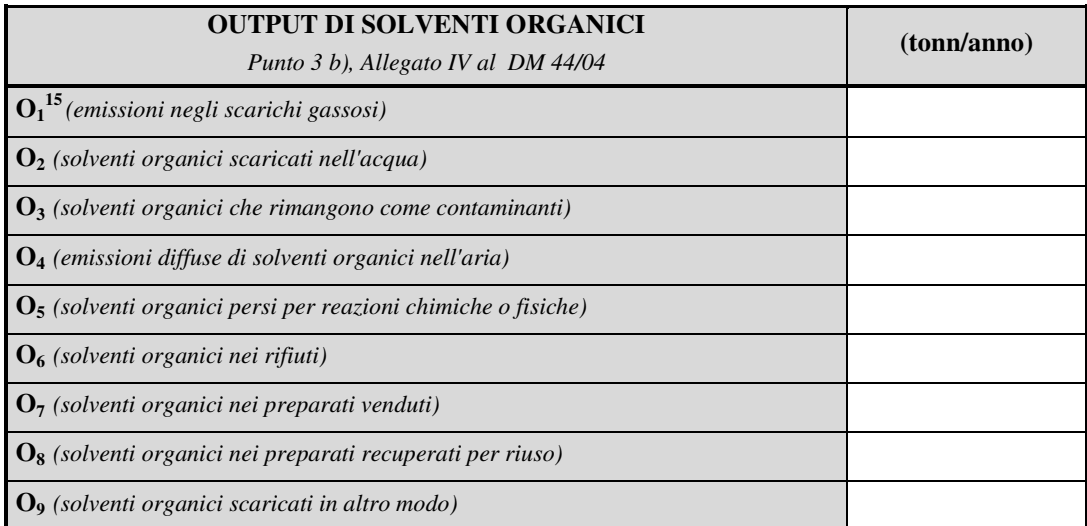

<sup>&</sup>lt;sup>13</sup> - Questa sezione deve essere elaborata tenuto conto di un periodo di osservazione e monitoraggio dell'impiego dei solventi tale da poter rappresentare significativamente le emissioni di solvente totali di un'annualità.

<sup>&</sup>lt;sup>14</sup> - Si deve far riferimento al contenuto in COV di ogni preparato, come indicato sulla scheda tecnica (complemento a 1 del residuo secco) o sulla scheda di sicurezza.

<sup>&</sup>lt;sup>15</sup> - Ottenuto mediante valutazione analitica delle emissioni convogliate relative all'attività: deve scaturire da una campagna di campionamenti con un numero di misurazioni adeguato a consentire la stima di una concentrazione media rappresentativa.

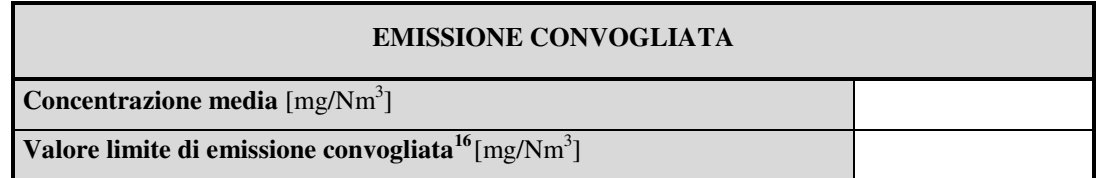

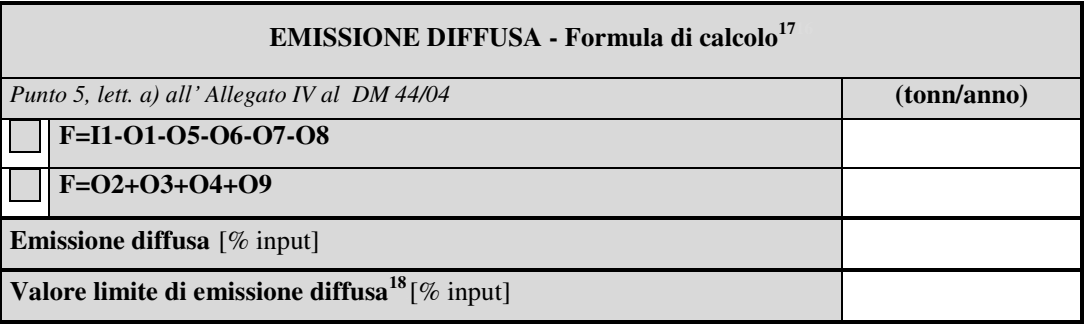

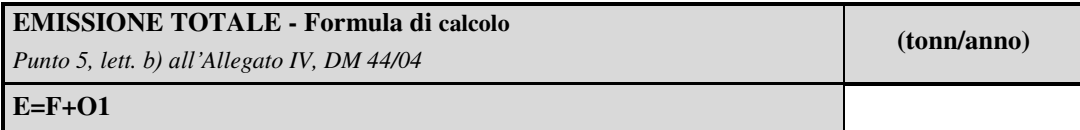

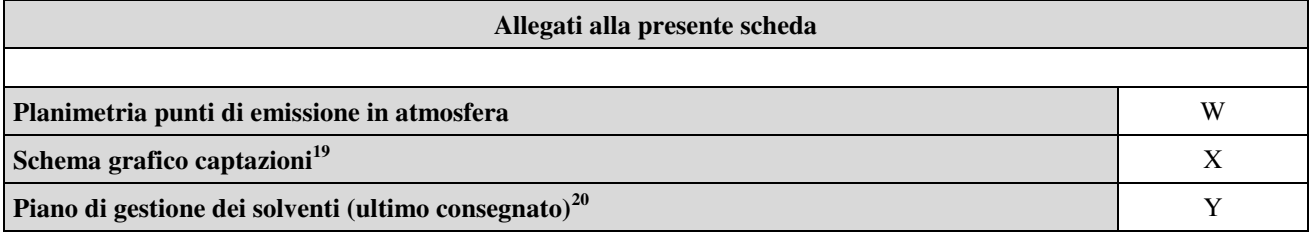

**Eventuali commenti** 

<sup>&</sup>lt;sup>16</sup> - Indicare il valore riportato nella 4<sup>a</sup> colonna dell'Allegato II al DM 44/04.<br><sup>17</sup> - Si suggerisce l'utilizzo della formula per differenza, in quanto i contributi sono più facilmente determinabili.

 $18$  - Indicare il valore riportato nella 5<sup>ª</sup> colonna dell'Allegato II al DM 44/04.

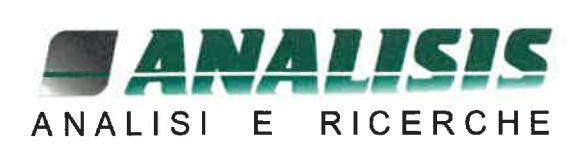

# Rapporto di Prova rdp 220928057

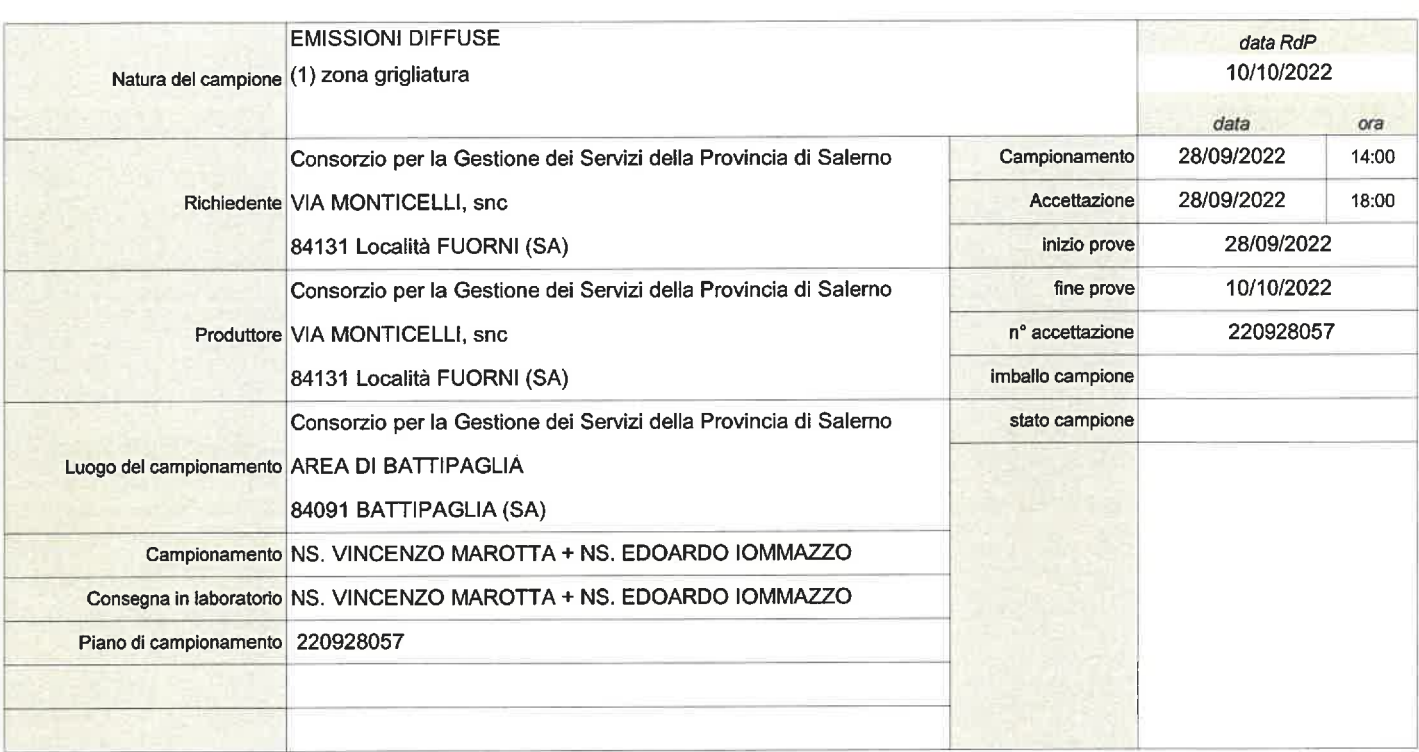

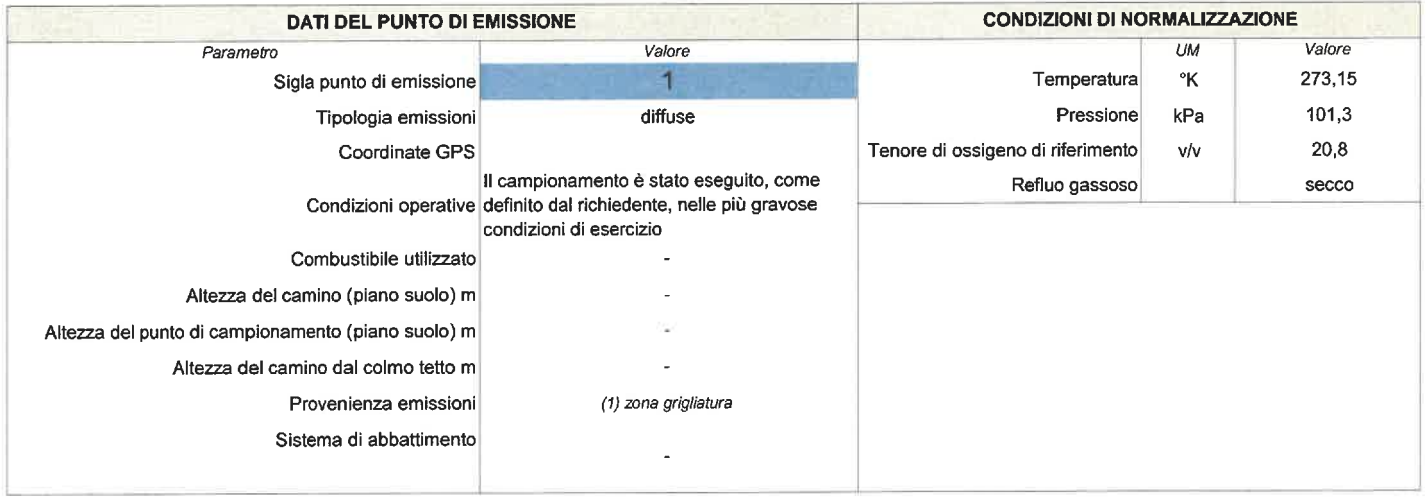

#### **NOTE**

Tempo di conservazione del campione dopo l'analisi: durata delle determinazioni

I risultati si riferiscono solamente al campione sottoposto a prova

Il presente rapporto non può essere riprodotto se non in forma integrale

Abbreviazioni: U.M. = Unità di misura - LoQ = Limite di Quantificazione - LoD = Limite di determinazione - RdP = rapporto di prova - VR = Valore riscontrato - ND = Non determinato - ANxxx = metodo analítico sviluppato dal laboratorio Analisis srl

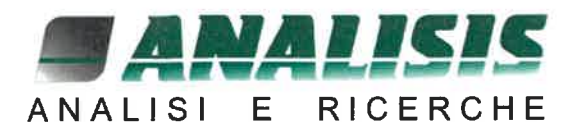

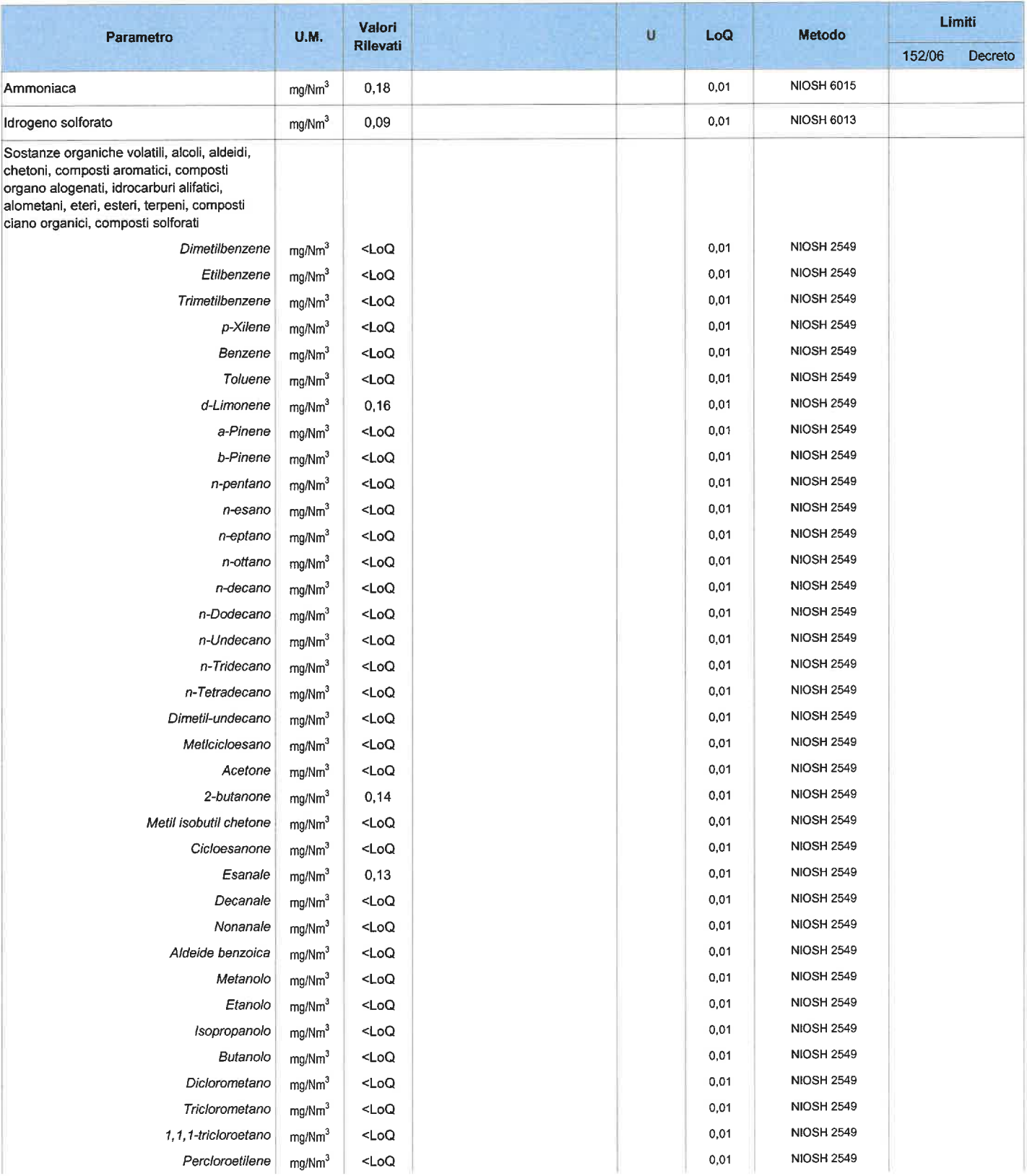

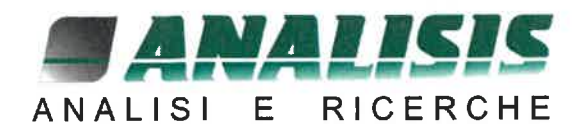

## Rapporto di Prova rdp 220928057

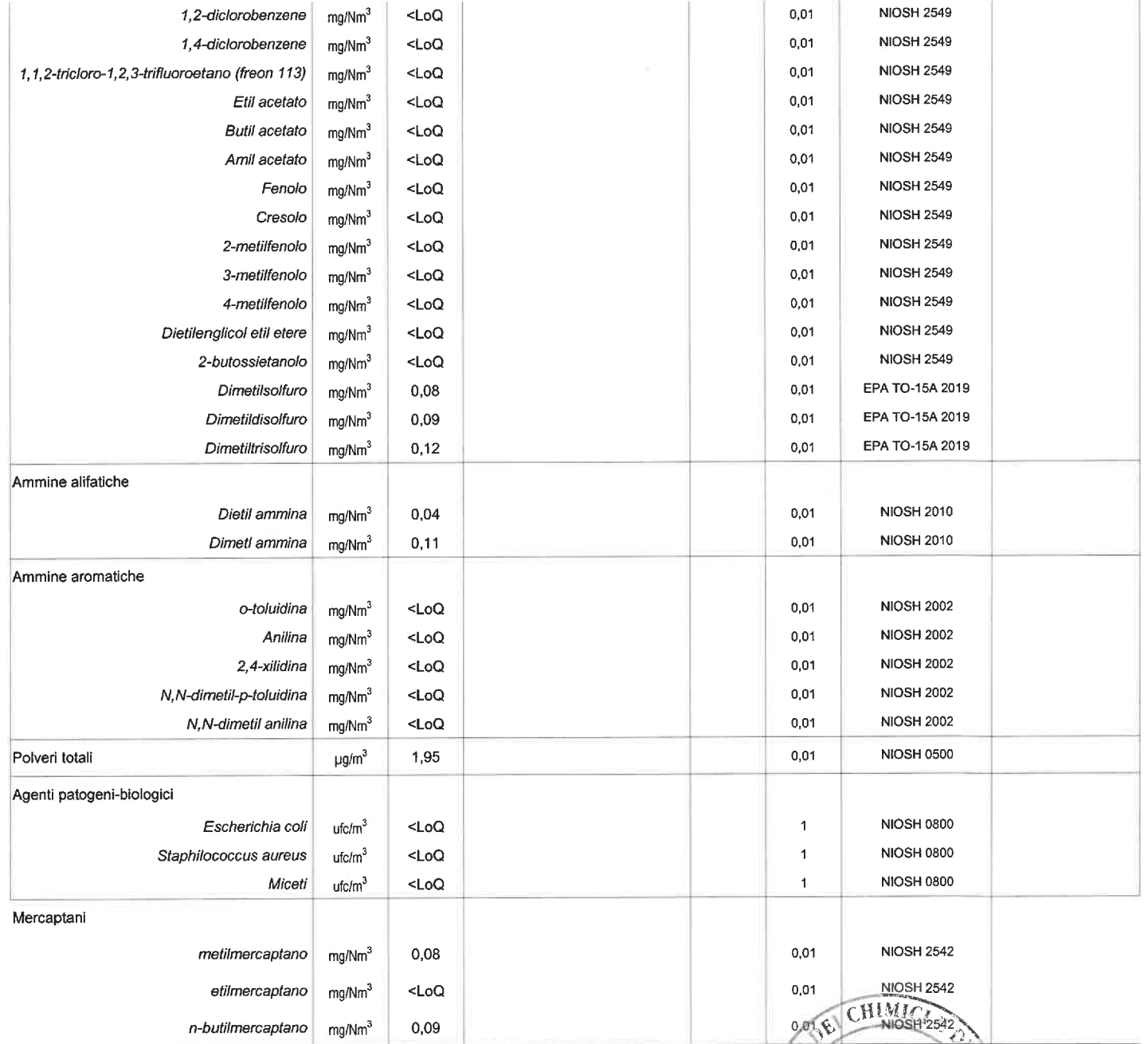

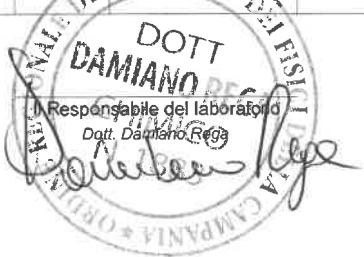

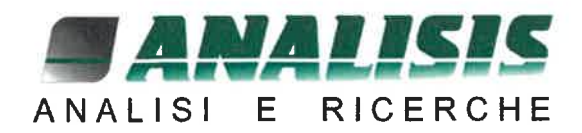

Rapporto di Prova rdp 220928058

Pagina 1 di 3

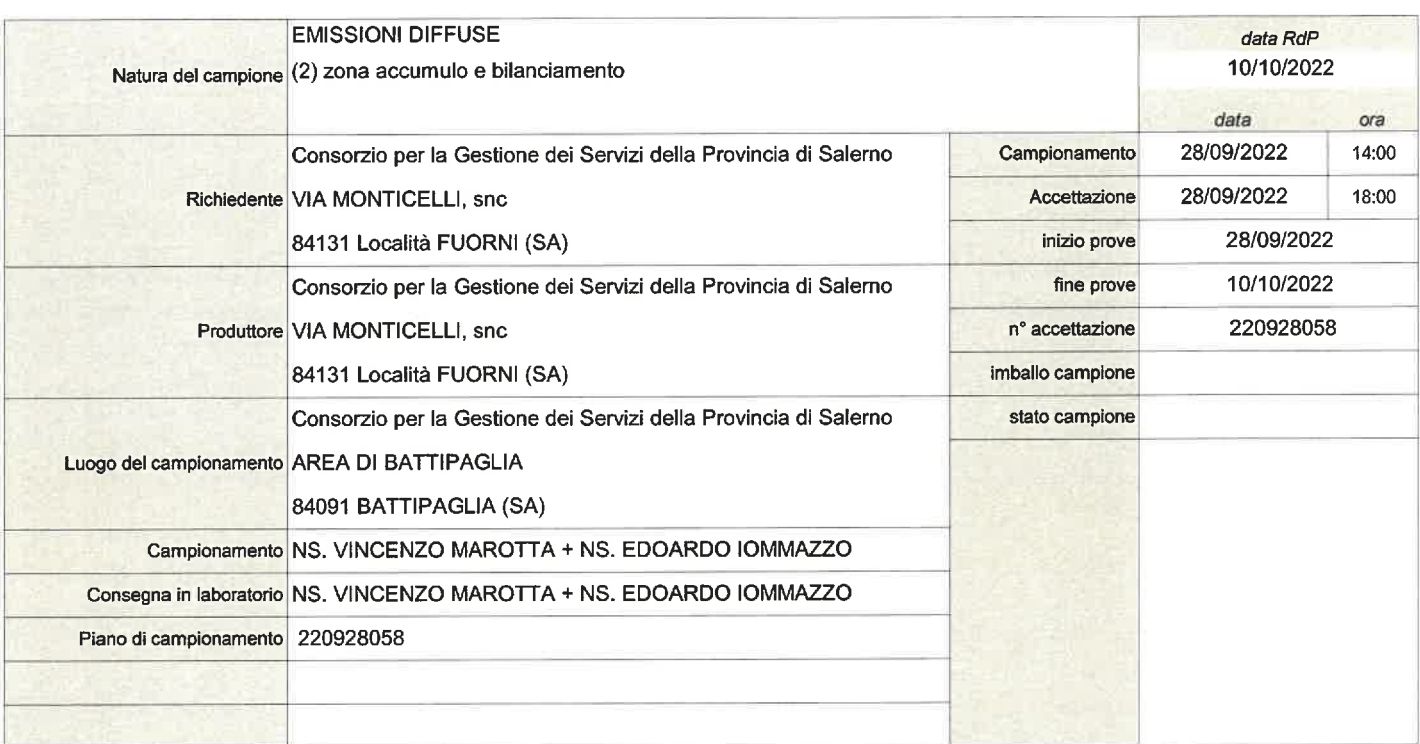

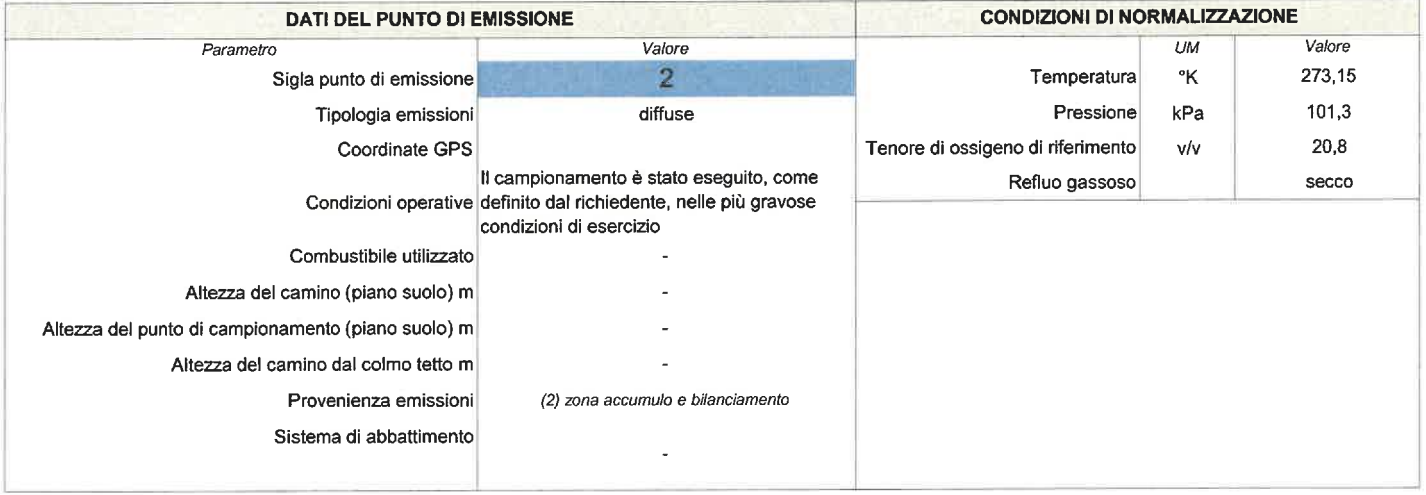

#### **NOTE**

Tempo di conservazione del campione dopo l'analisi: durata delle determinazioni

I risultati si riferiscono solamente al campione sottoposto a prova

Il presente rapporto non può essere riprodotto se non in forma integrale

Abbreviazioni: U.M. = Unità di misura - LoQ = Limite di Quantificazione - LoD = Limite di determinazione - RdP = rapporto di prova - VR = Valore riscontrato - ND = Non determinato - ANxxx = metodo analitico sviluppato dal laboratorio Analisis srl

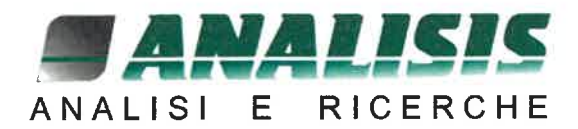

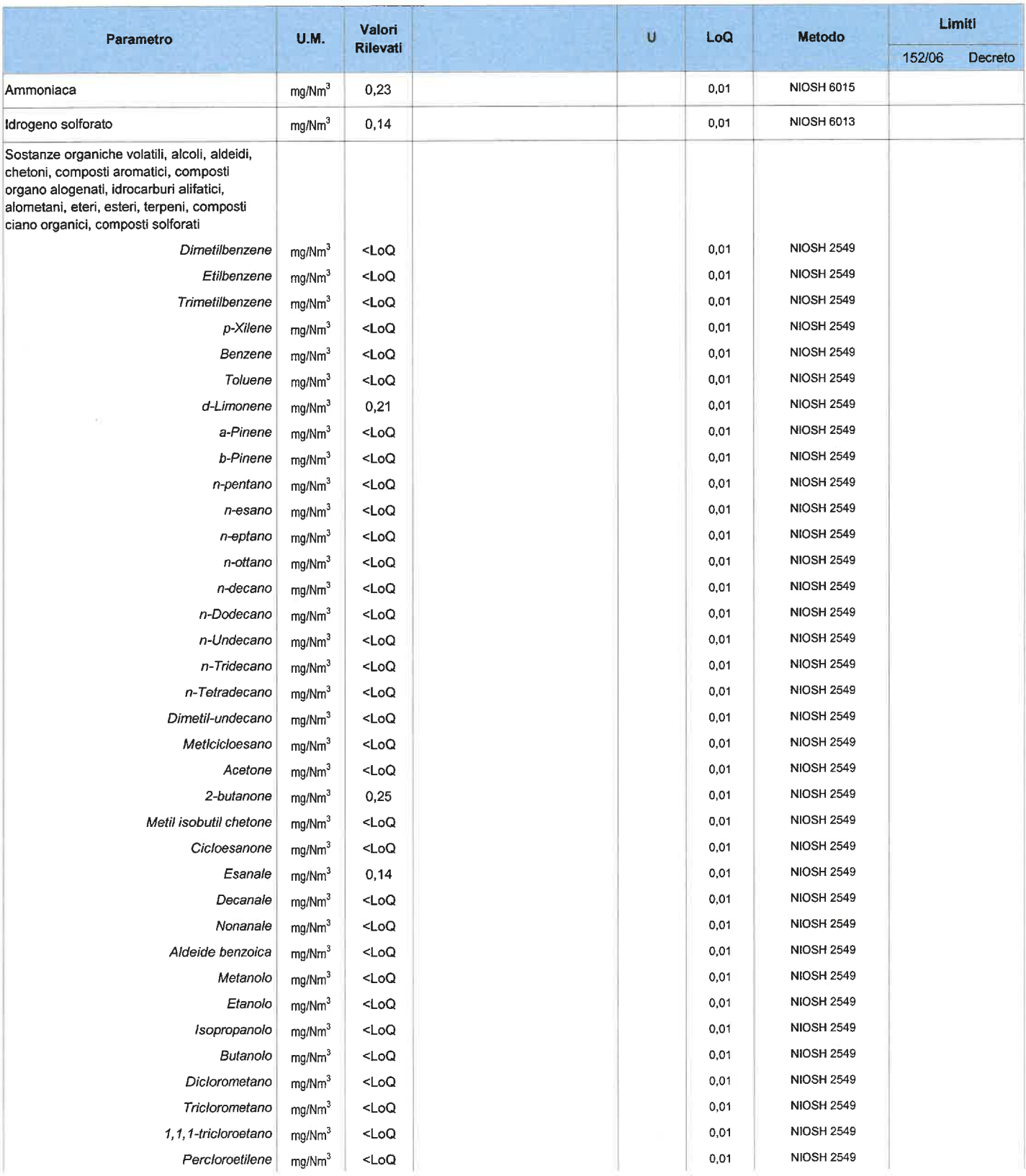

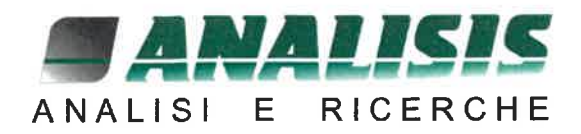

n.

## Rapporto di Prova rdp 220928058

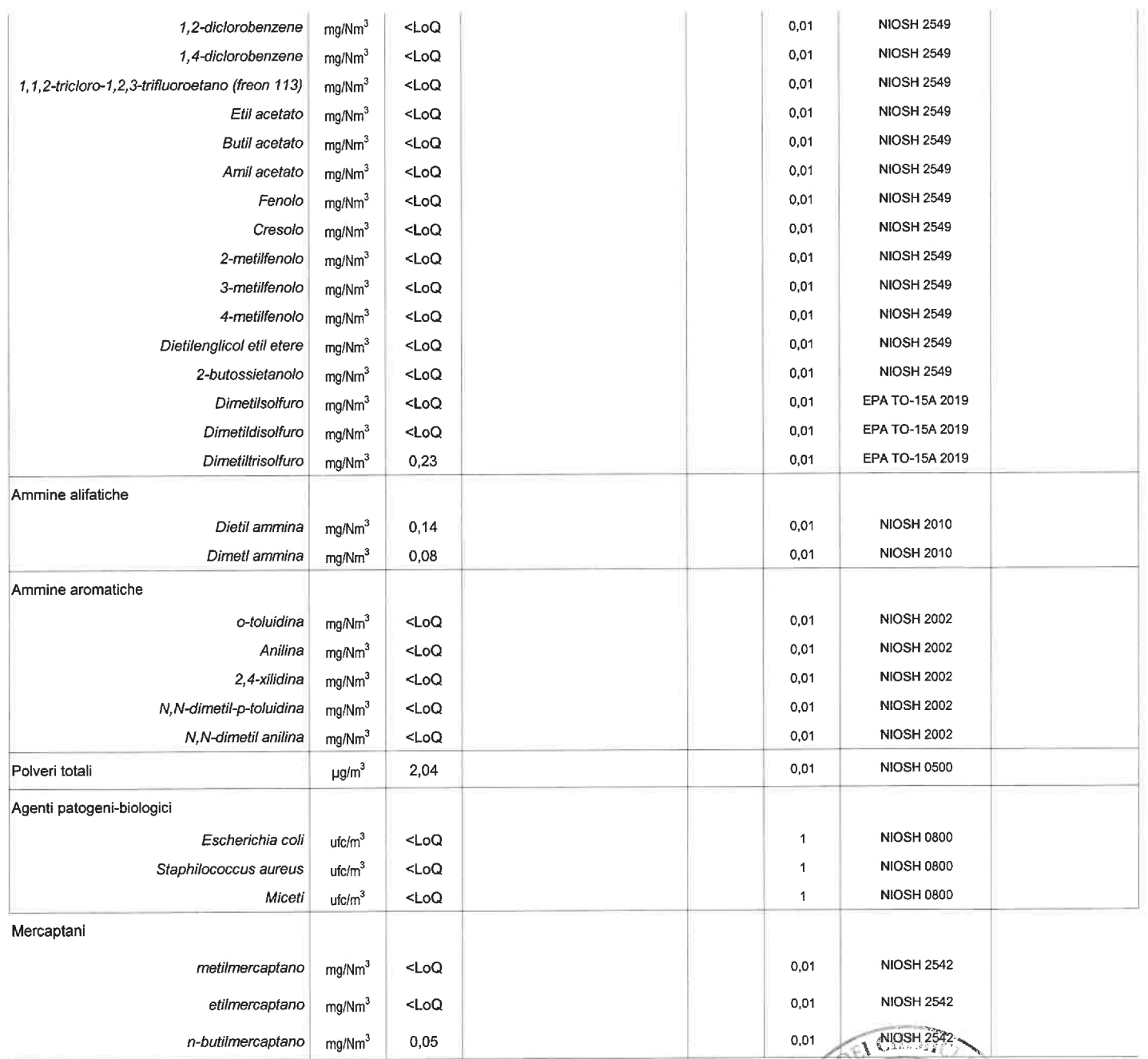

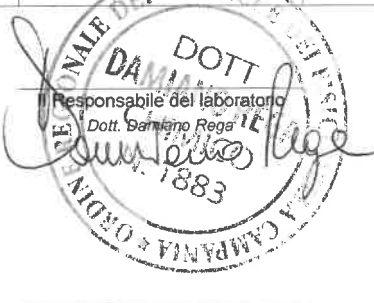

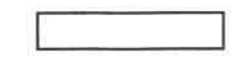

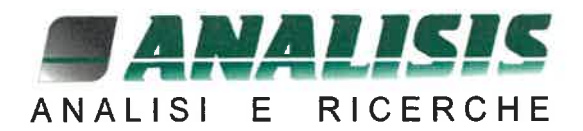

Rapporto di Prova rdp 220928059

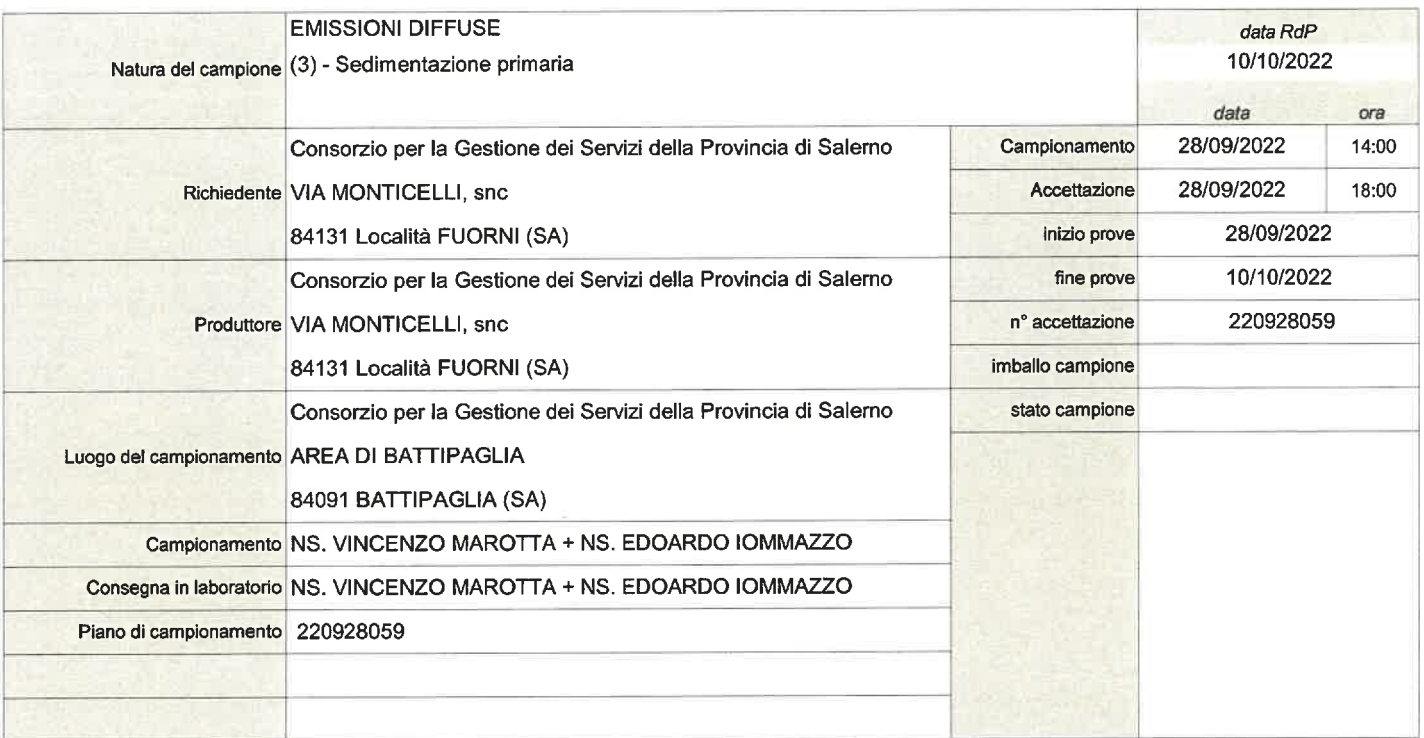

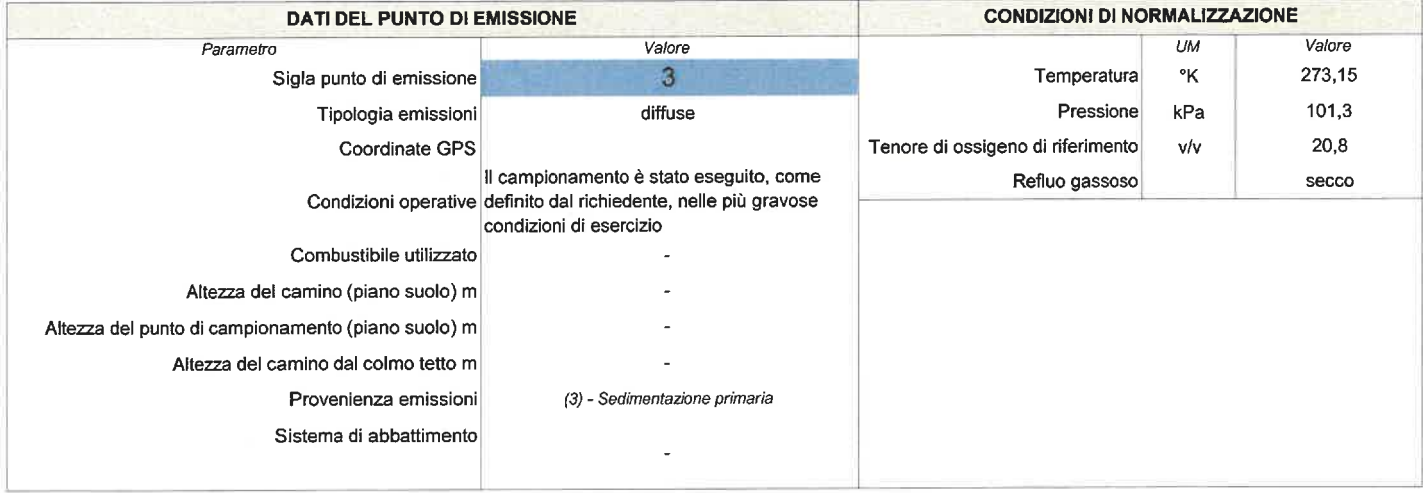

**NOTE** Tempo di conservazione del campione dopo l'analisi: durata delle determinazioni I risultati si riferiscono solamente al campione sottoposto a prova Il presente rapporto non può essere riprodotto se non in forma integrale Abbreviazioni: U.M. = Unità di misura - LoQ = Limite di Quantificazione - LoD = Limite di determinazione - RdP = rapporto di prova - VR = Valore riscontrato - ND = Non determinato - ANxxx = metodo analítico sviluppato dal laboratorio Analisis srl

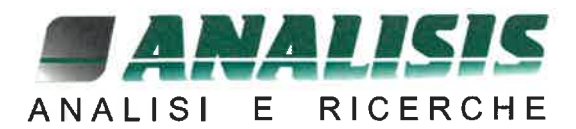

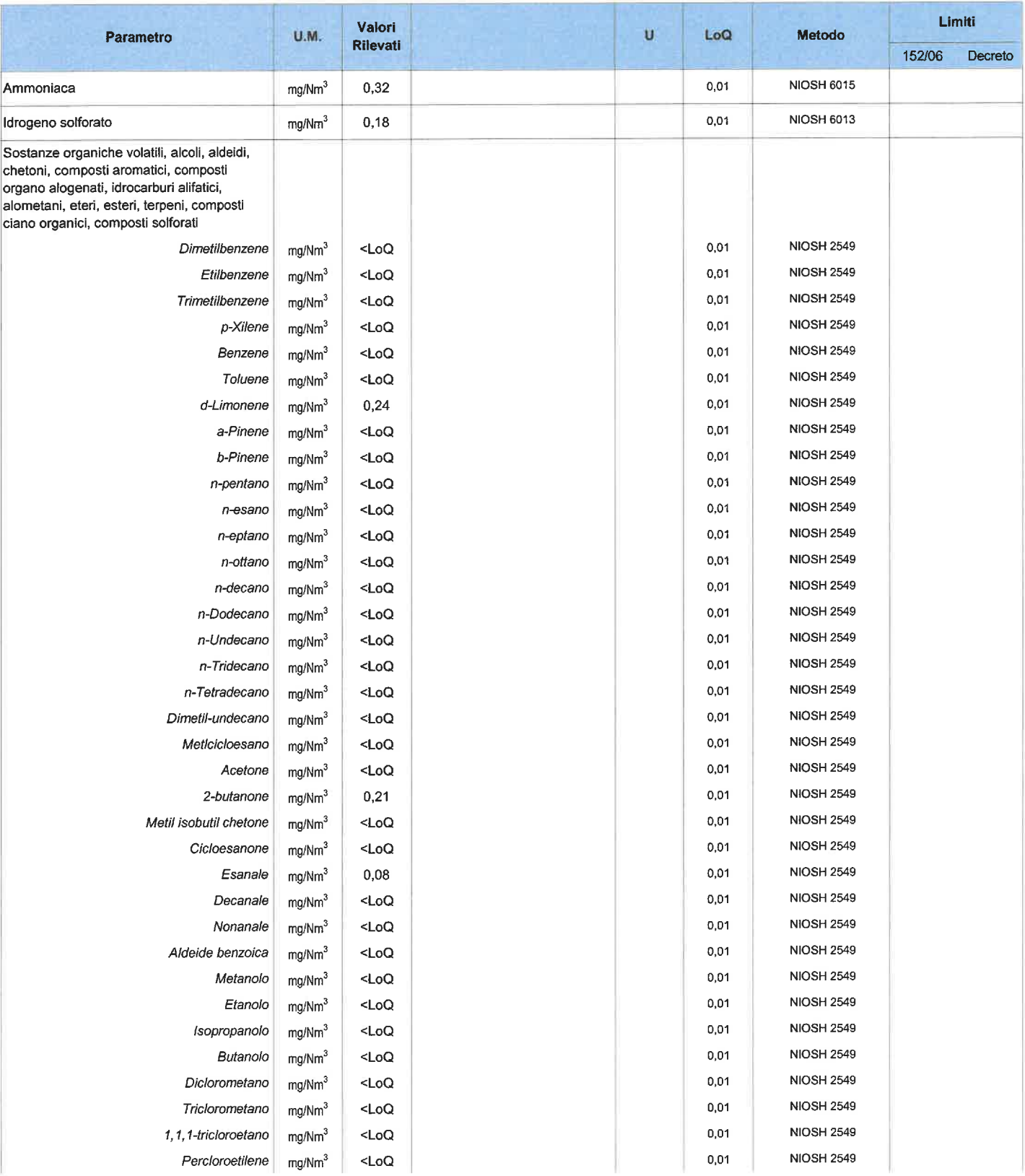

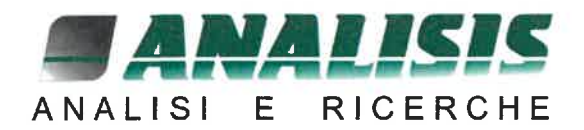

## Rapporto di Prova rdp 220928059

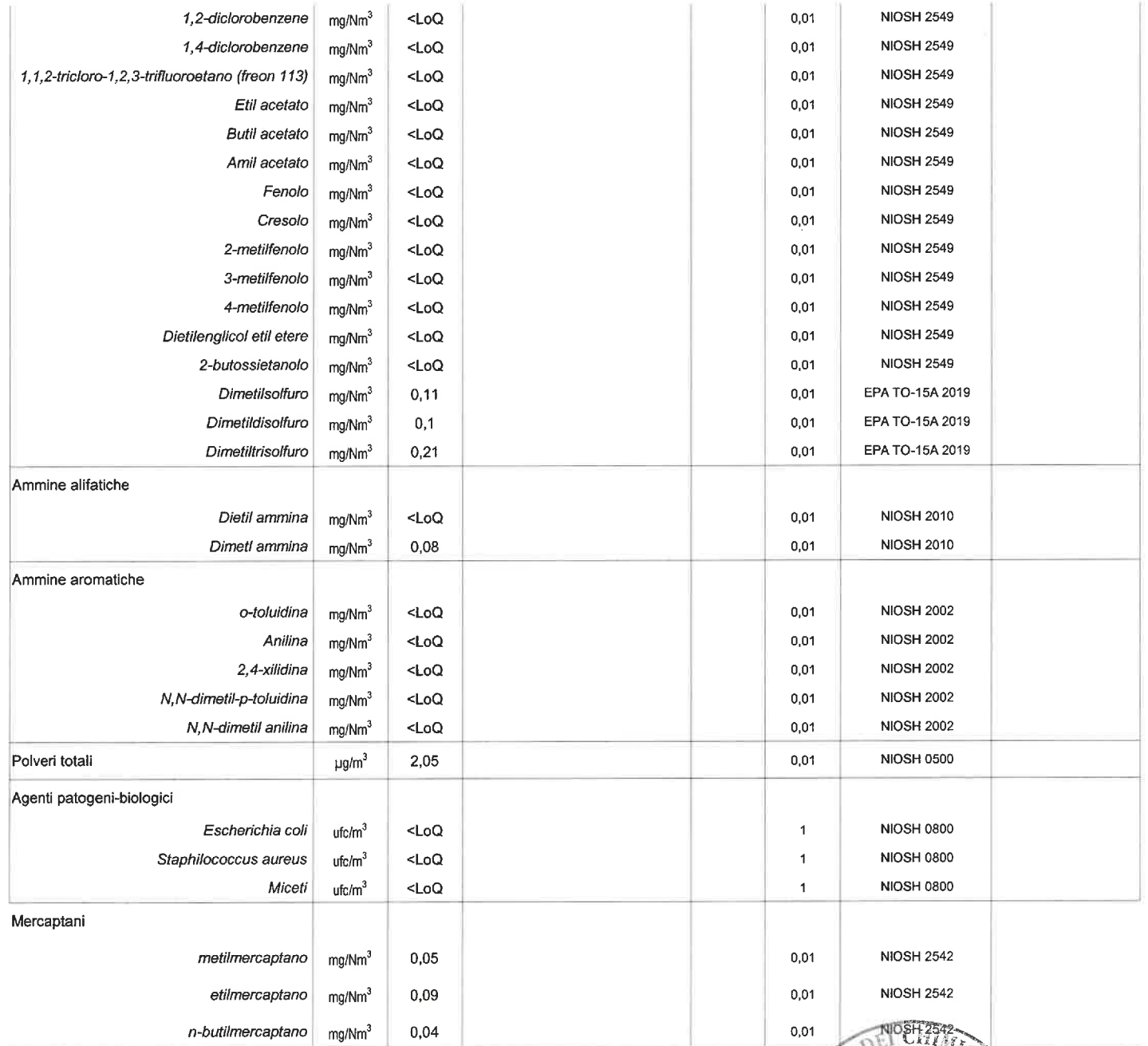

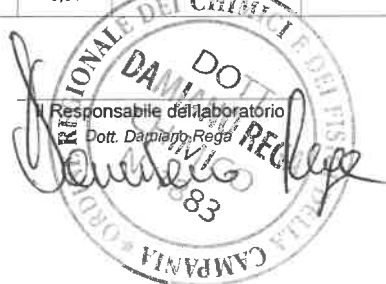

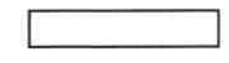

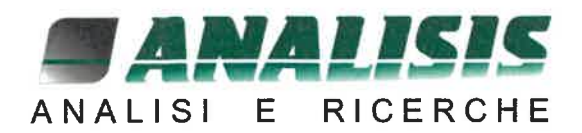

Rapporto di Prova rdp 220928060

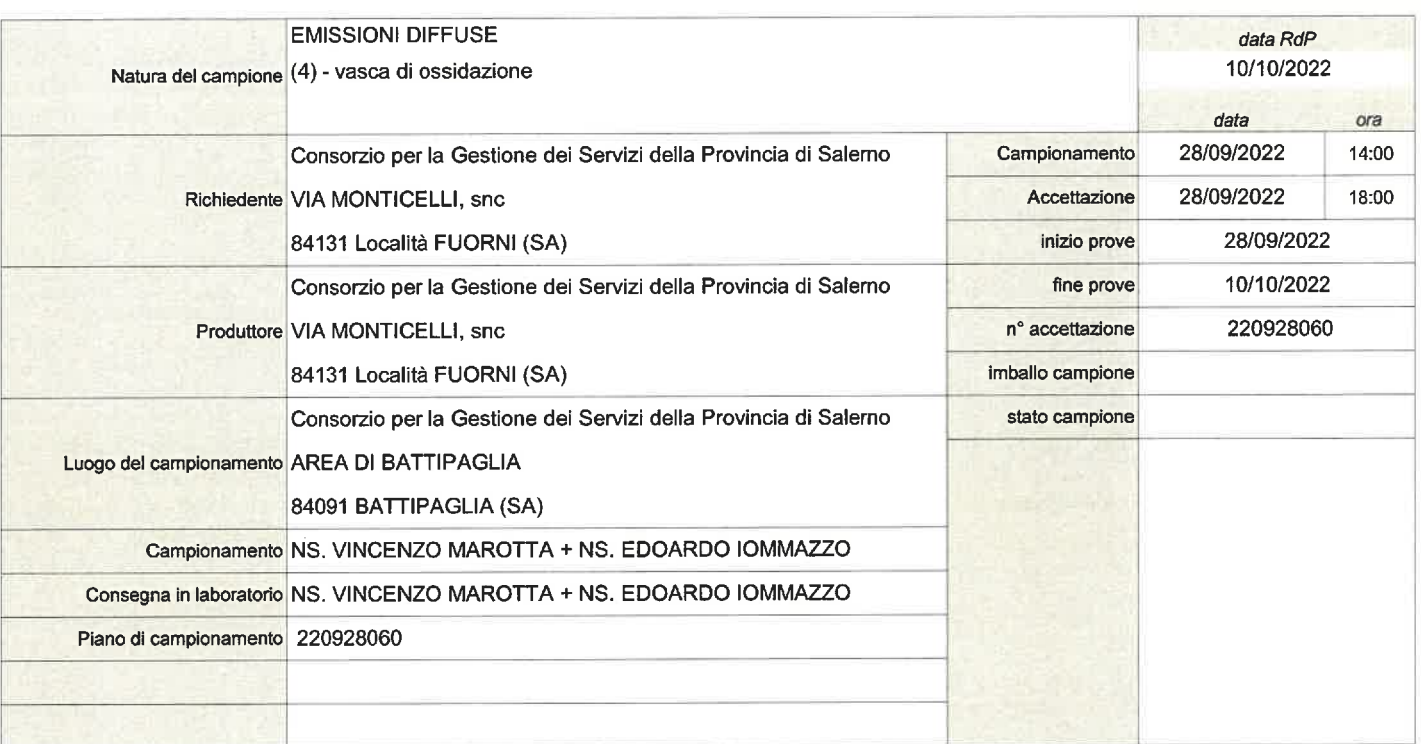

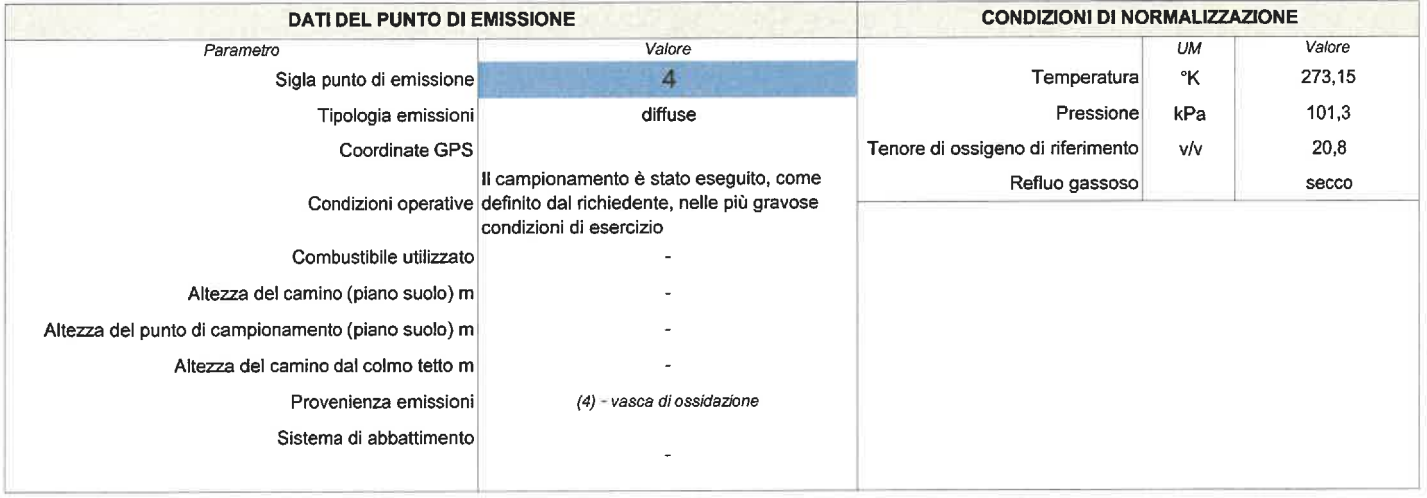

**NOTE** Tempo di conservazione del campione dopo l'analisi: durata delle determinazioni I risultati si riferiscono solamente al campione sottoposto a prova Il presente rapporto non può essere riprodotto se non in forma integrale Abbreviazioni: U.M. = Unità di misura - LoQ = Limite di Quantificazione - LoD = Limite di determinazione - RdP = rapporto di prova - VR = Valore riscontrato - ND = Non determinato - ANxxx = metodo analítico sviluppato dal laboratorio Analisis srl

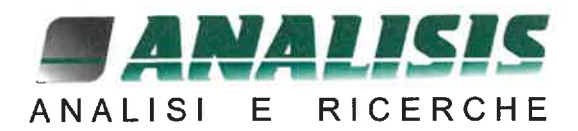

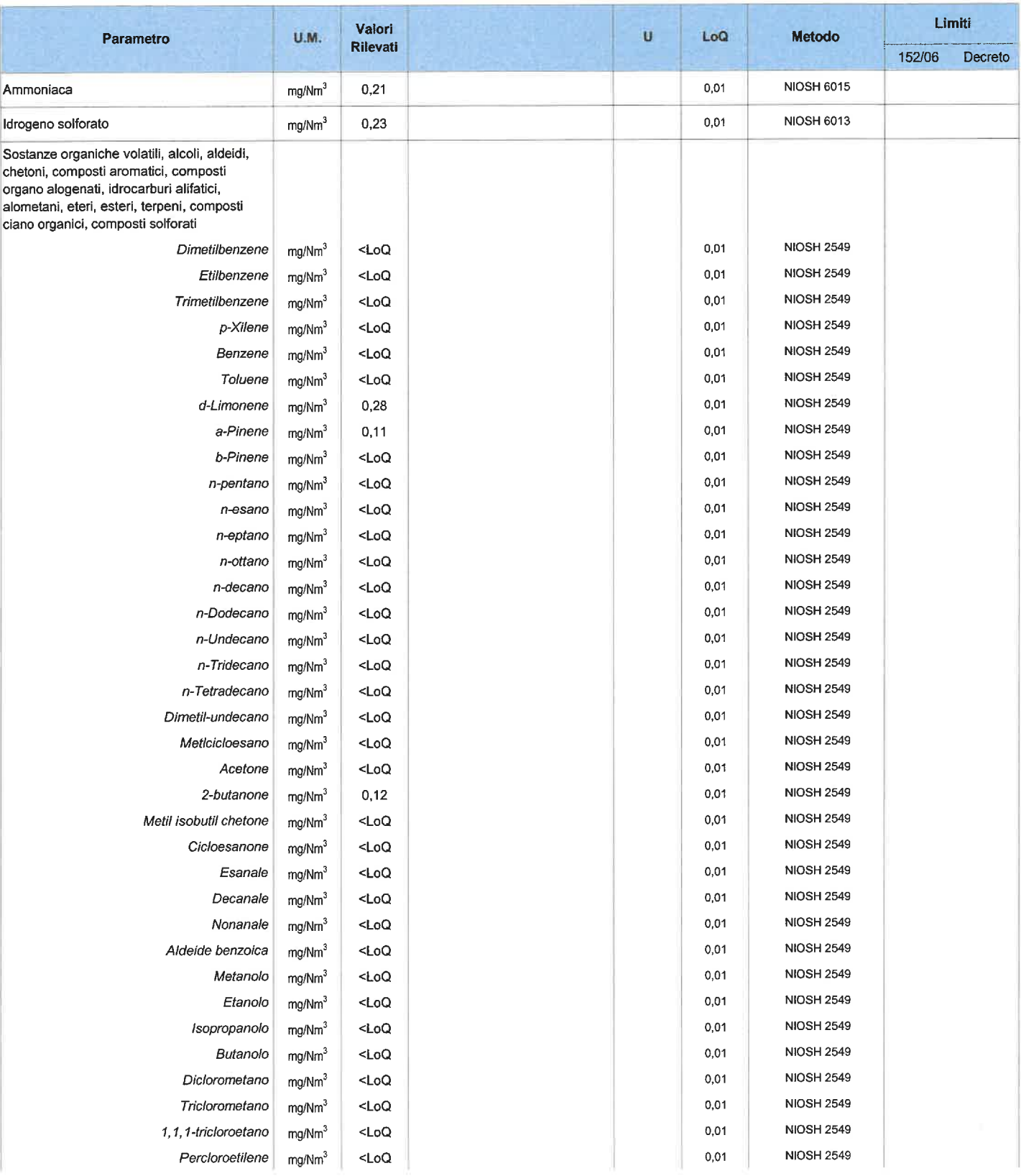

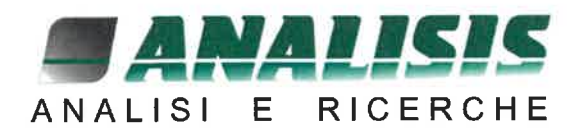

## Rapporto di Prova rdp 220928060

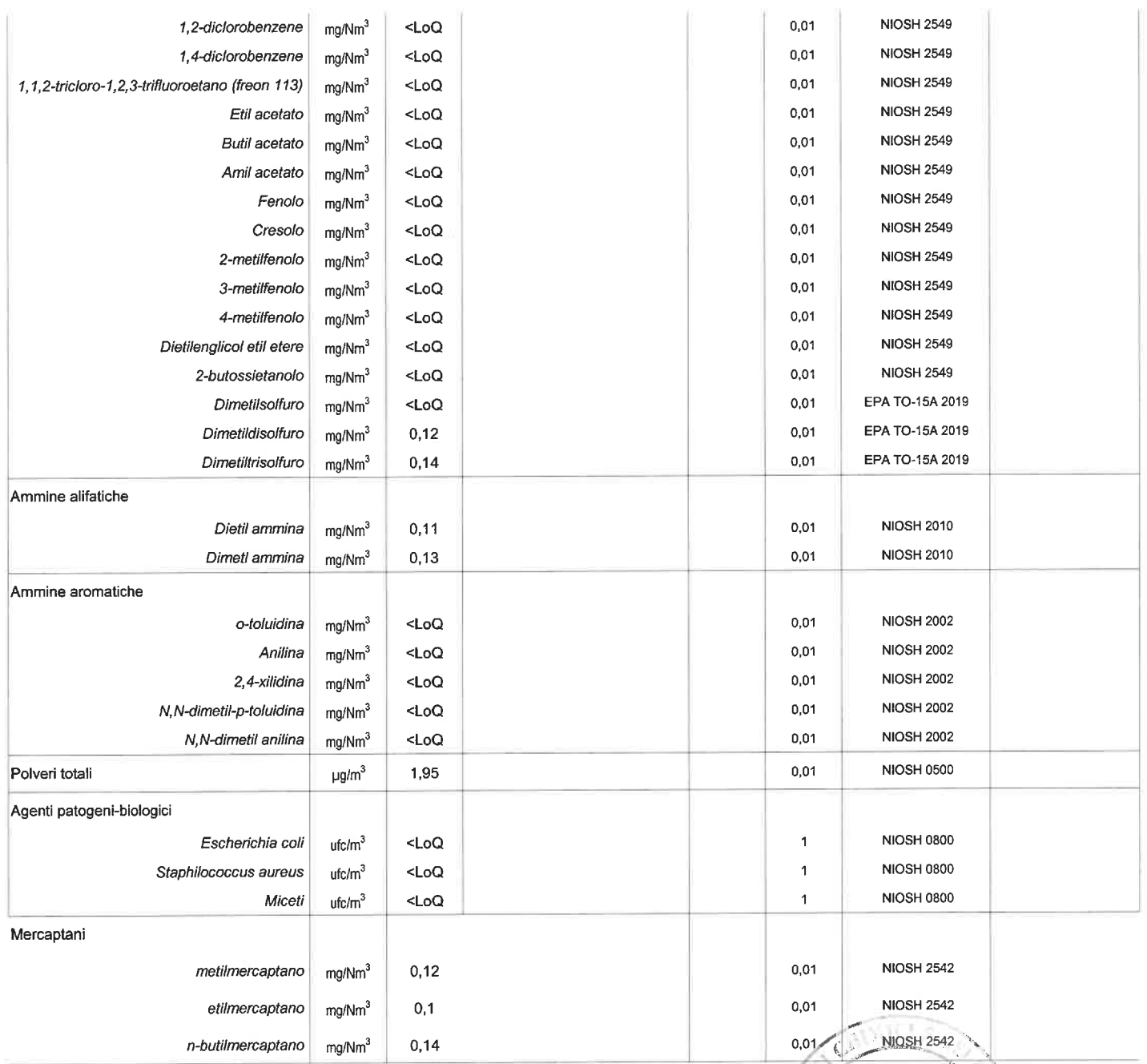

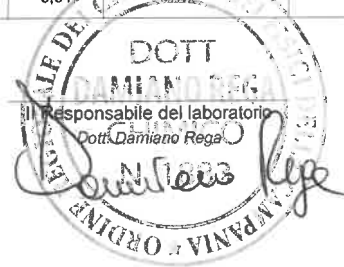

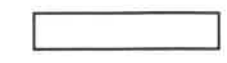

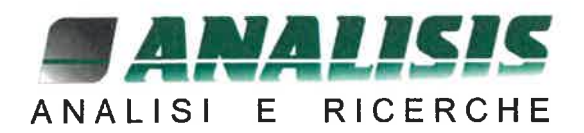

# Rapporto di Prova rdp 220928061

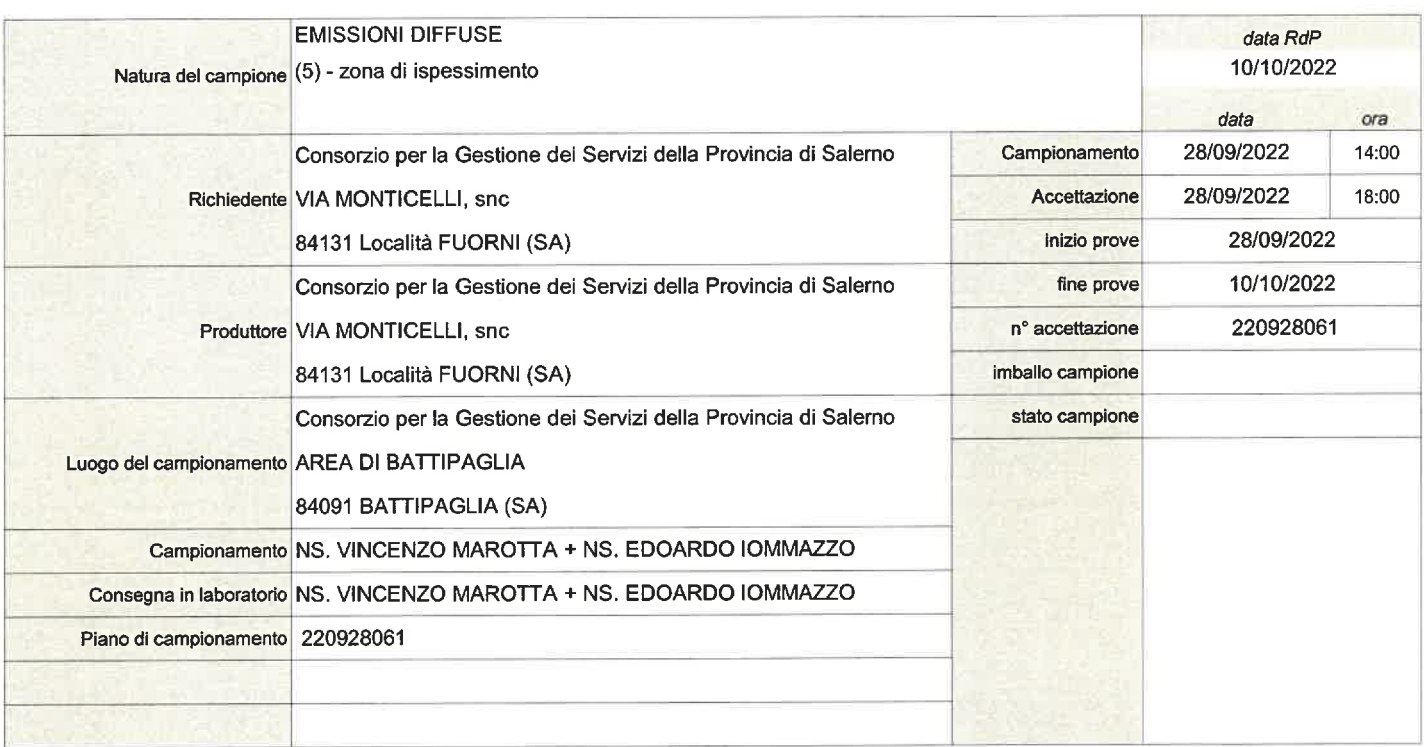

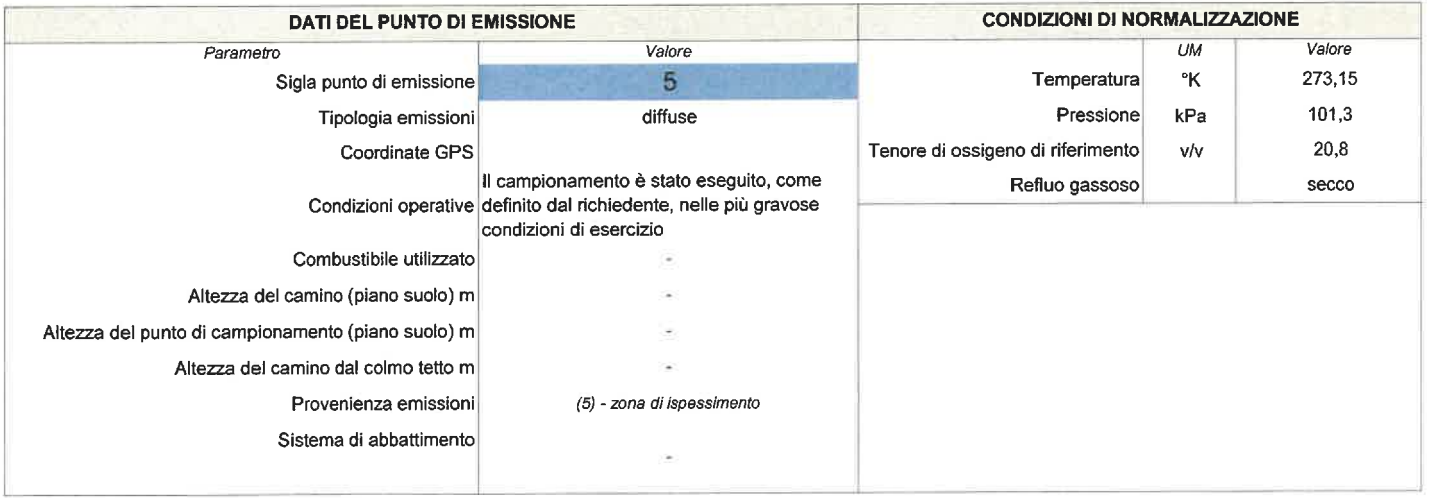

**NOTE** Tempo di conservazione del campione dopo l'analisi: durata delle determinazioni I risultati si riferiscono solamente al campione sottoposto a prova Il presente rapporto non può essere riprodotto se non in forma integrale Abbreviazioni : U.M. = Unità di misura - LoQ = Limite di Quantificazione - LoD = Limite di determinazione - RdP = rapporto di prova - VR = Valore riscontrato - ND = Non determinato - ANxxx = metodo analitico sviluppato dal laboratorio Analisis srl

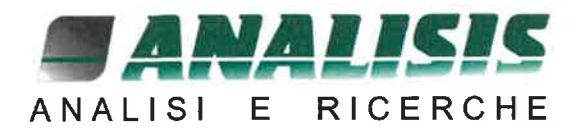

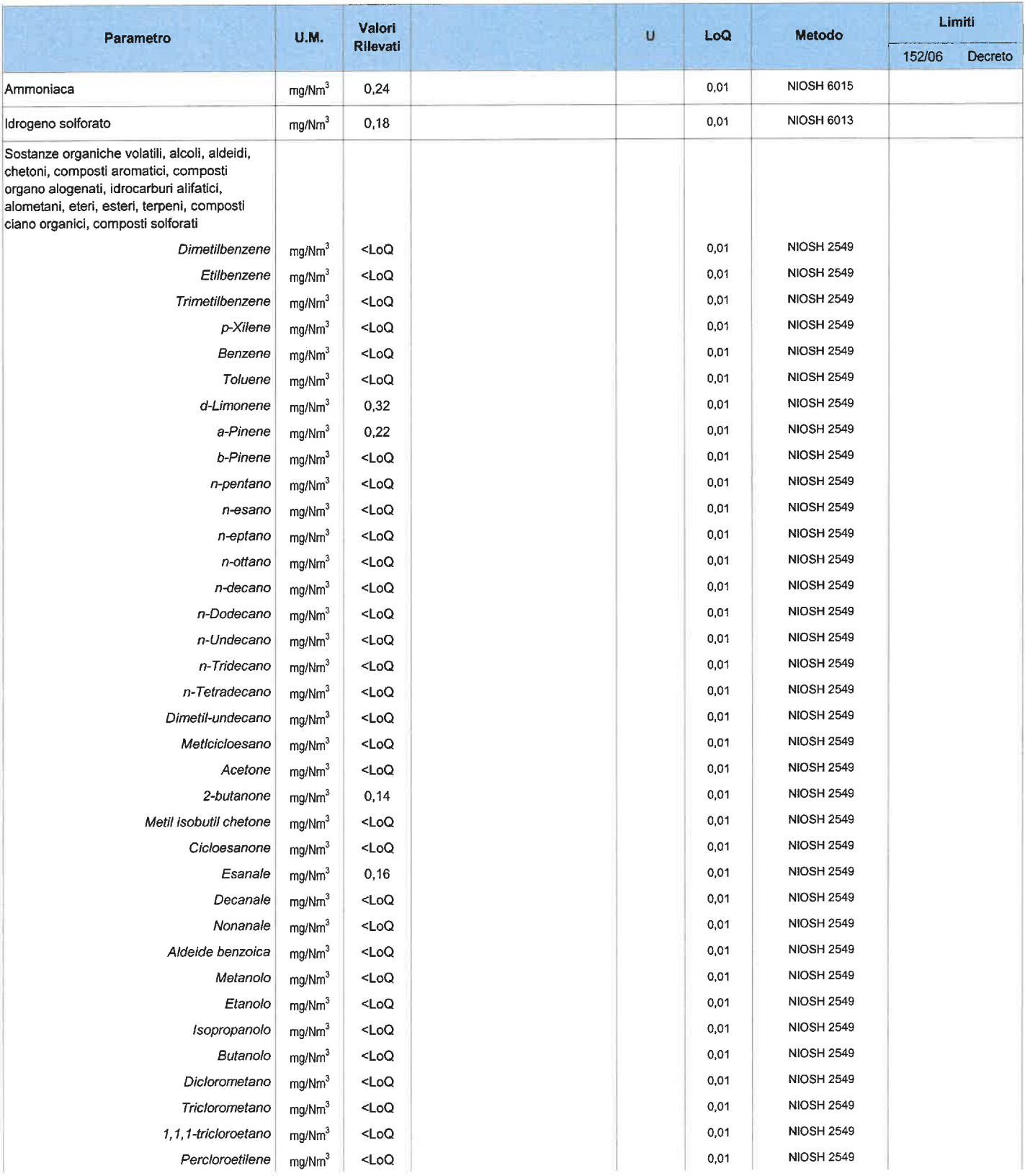

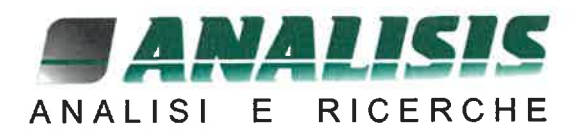

## Rapporto di Prova rdp 220928061

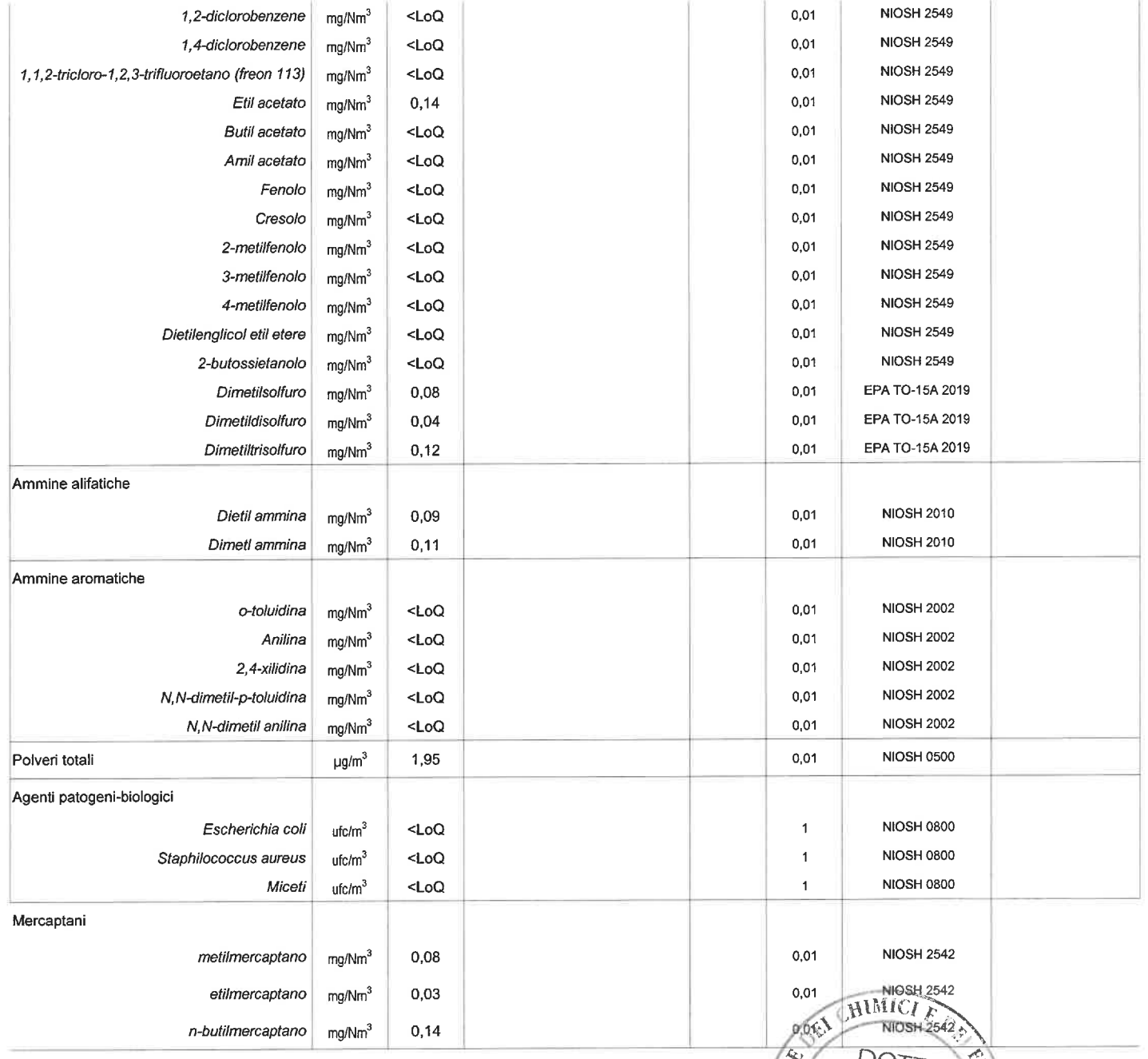

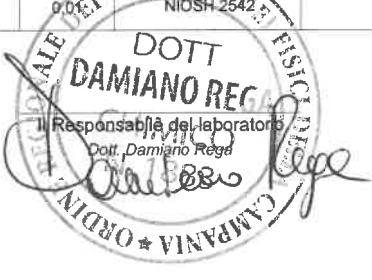

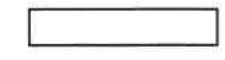

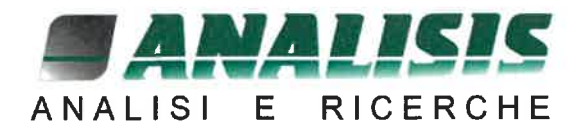

## Rapporto di Prova rdp 220928062

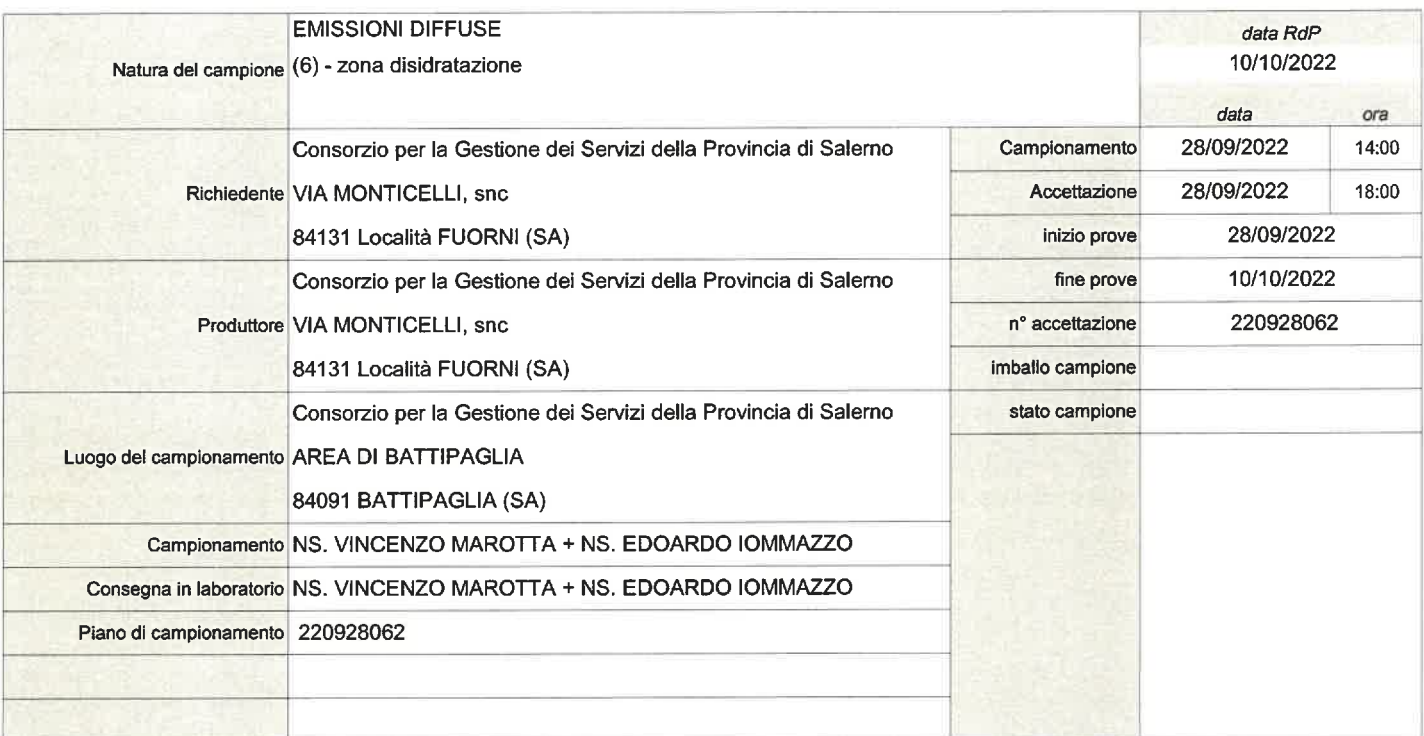

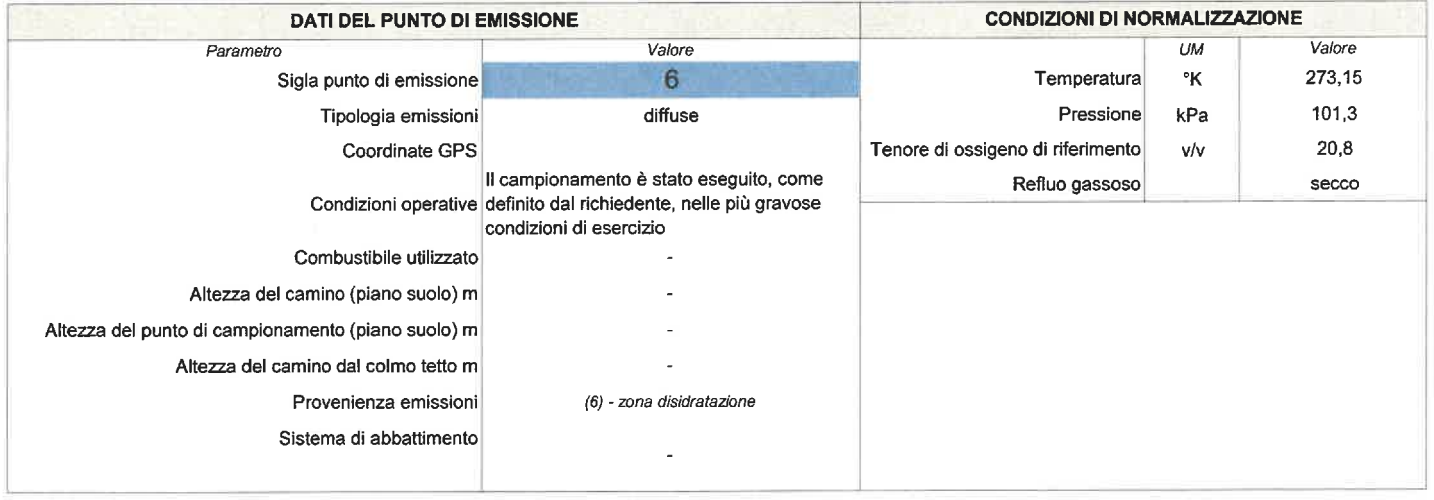

**NOTE** 

Tempo di conservazione del campione dopo l'analisi: durata delle determinazioni

I risultati si riferiscono solamente al campione sottoposto a prova

Il presente rapporto non può essere riprodotto se non in forma integrale

Abbreviazioni : U.M. = Unità di misura - LoQ = Limite di Quantificazione - LoD = Limite di determinazione - RdP = rapporto di prova - VR = Valore riscontrato - ND = Non determinato - ANxx = metodo analitico sviluppato dal laboratorio Analisis srl

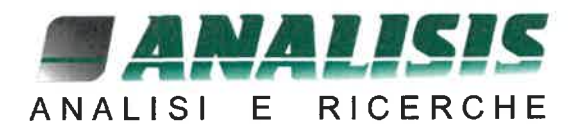

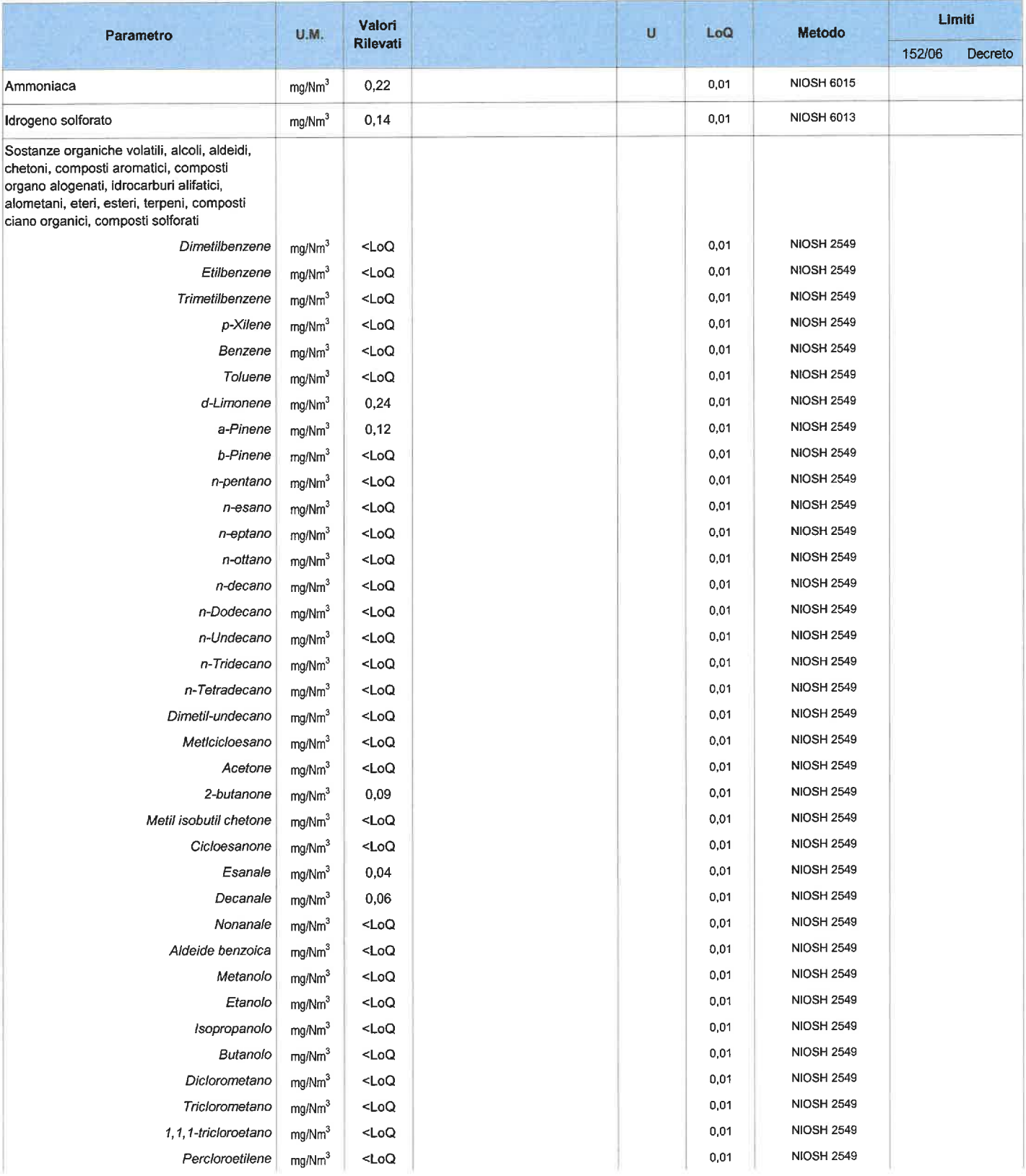

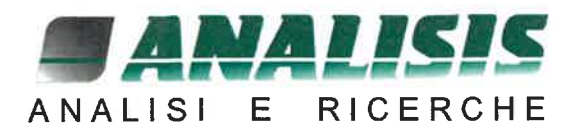

## Rapporto di Prova rdp 220928062

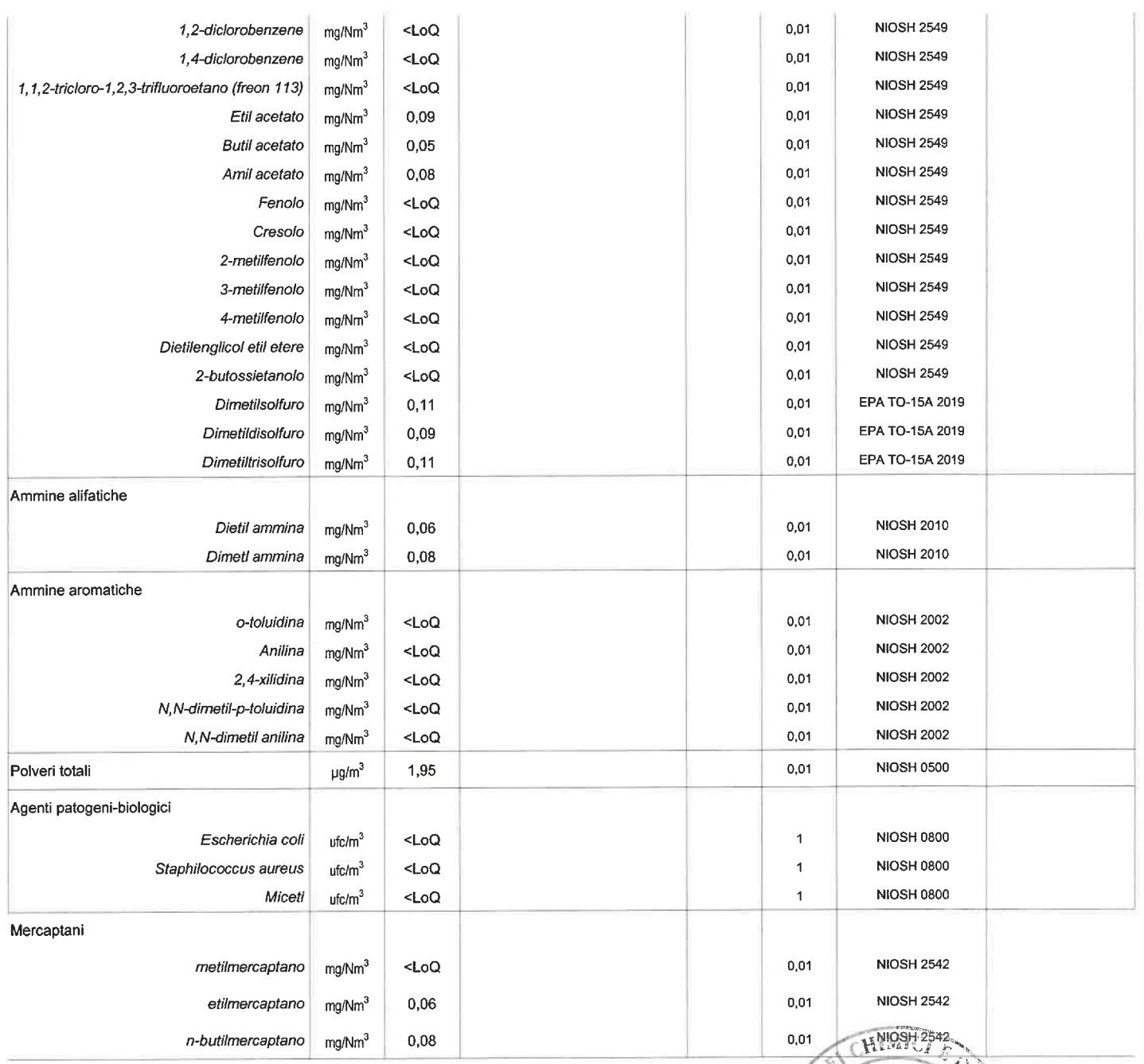

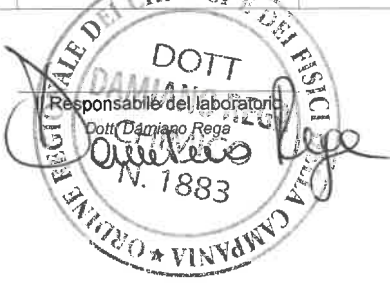

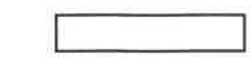

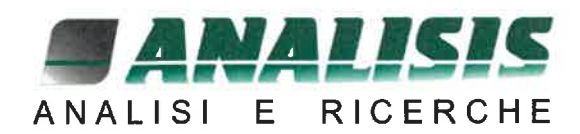

Rapporto di Prova rdp 220928063

Pagina 1 di 3

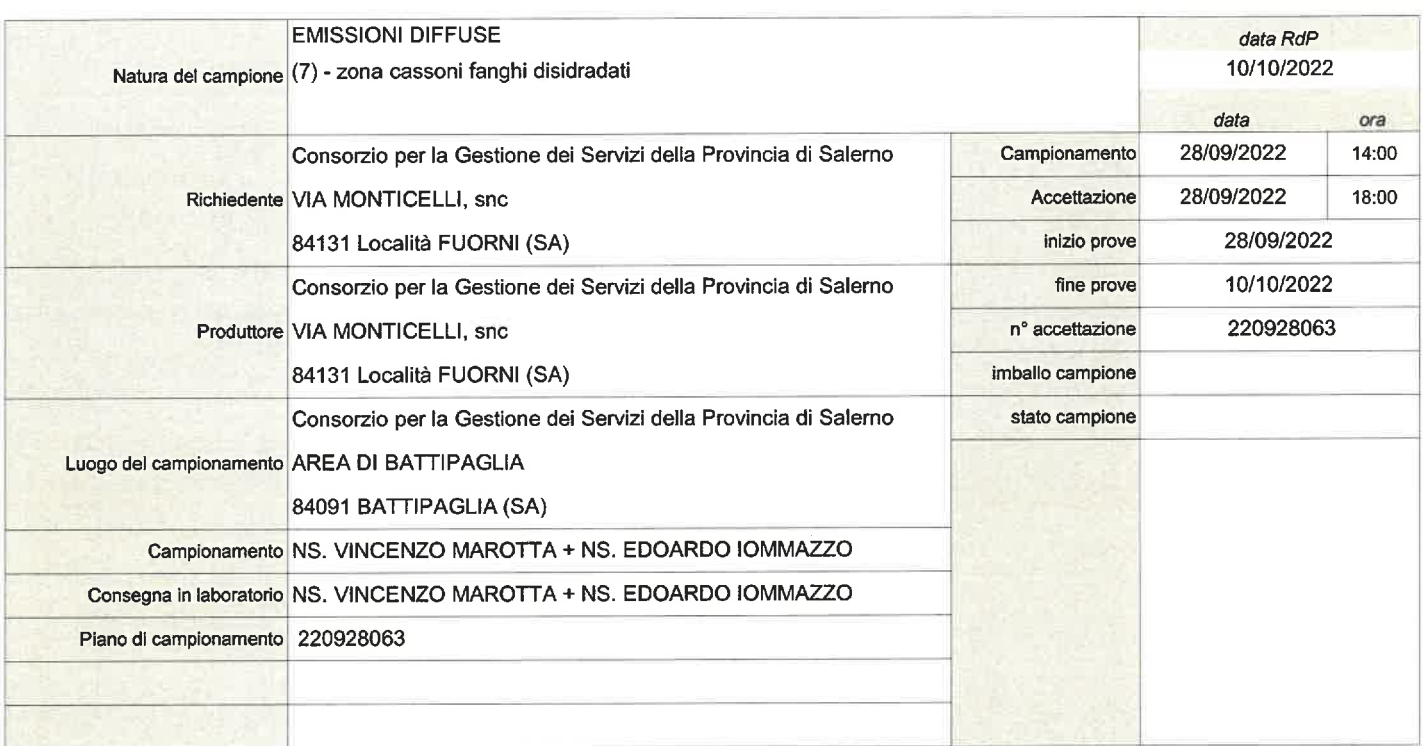

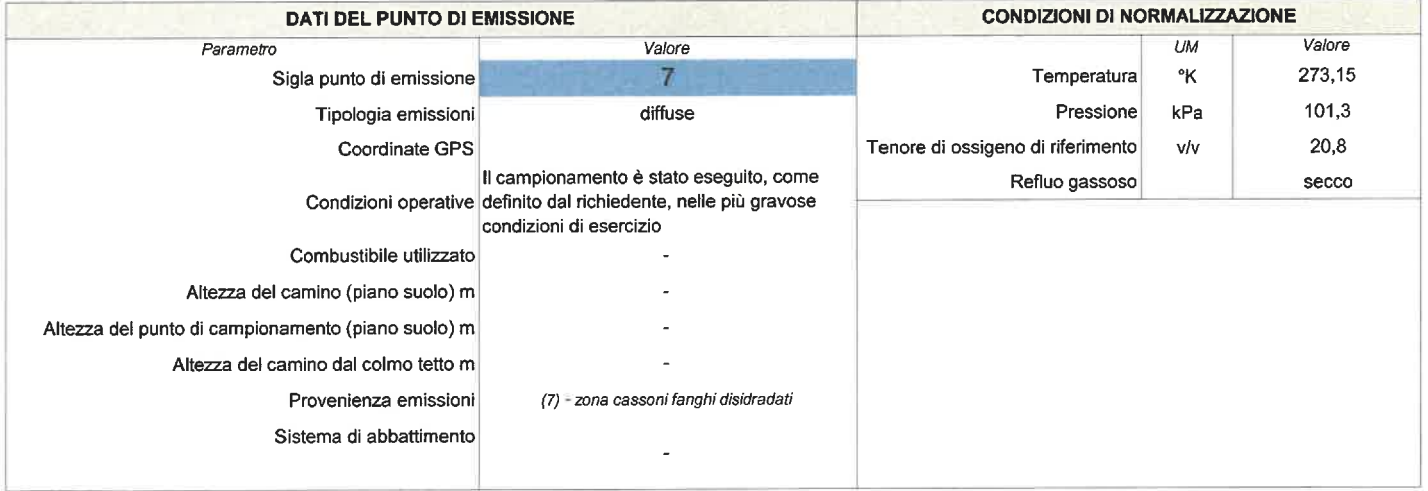

**NOTE** Tempo di conservazione del campione dopo l'analisi: durata delle determinazioni I risultati si riferiscono solamente al campione sottoposto a prova Il presente rapporto non può essere riprodotto se non in forma integrale Abbreviazioni: U.M. = Unità di misura - LoQ = Limite di Quantificazione - LoD = Limite di determinazione - RdP = rapporto di prova - VR = Velore riscontrato - ND = Non determinato - ANxxx = metodo analitico sviluppato dal laboratorio Analisis srl

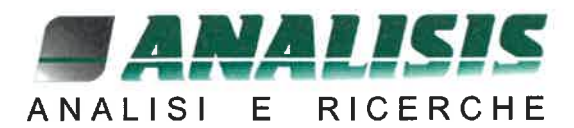

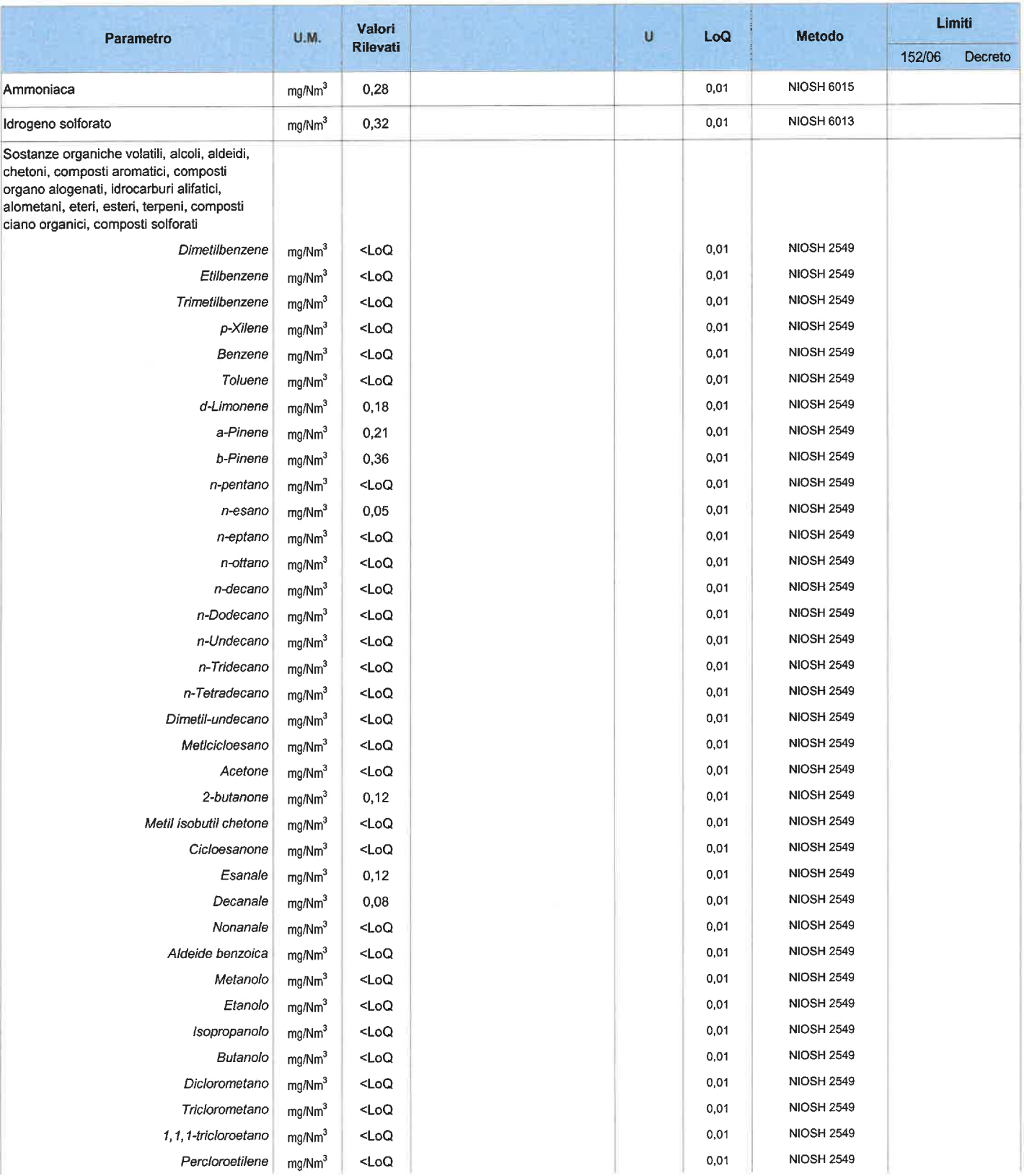

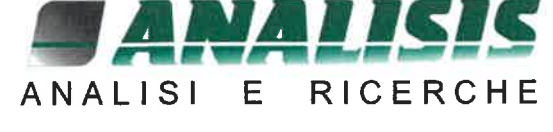

## Rapporto di Prova rdp 220928063

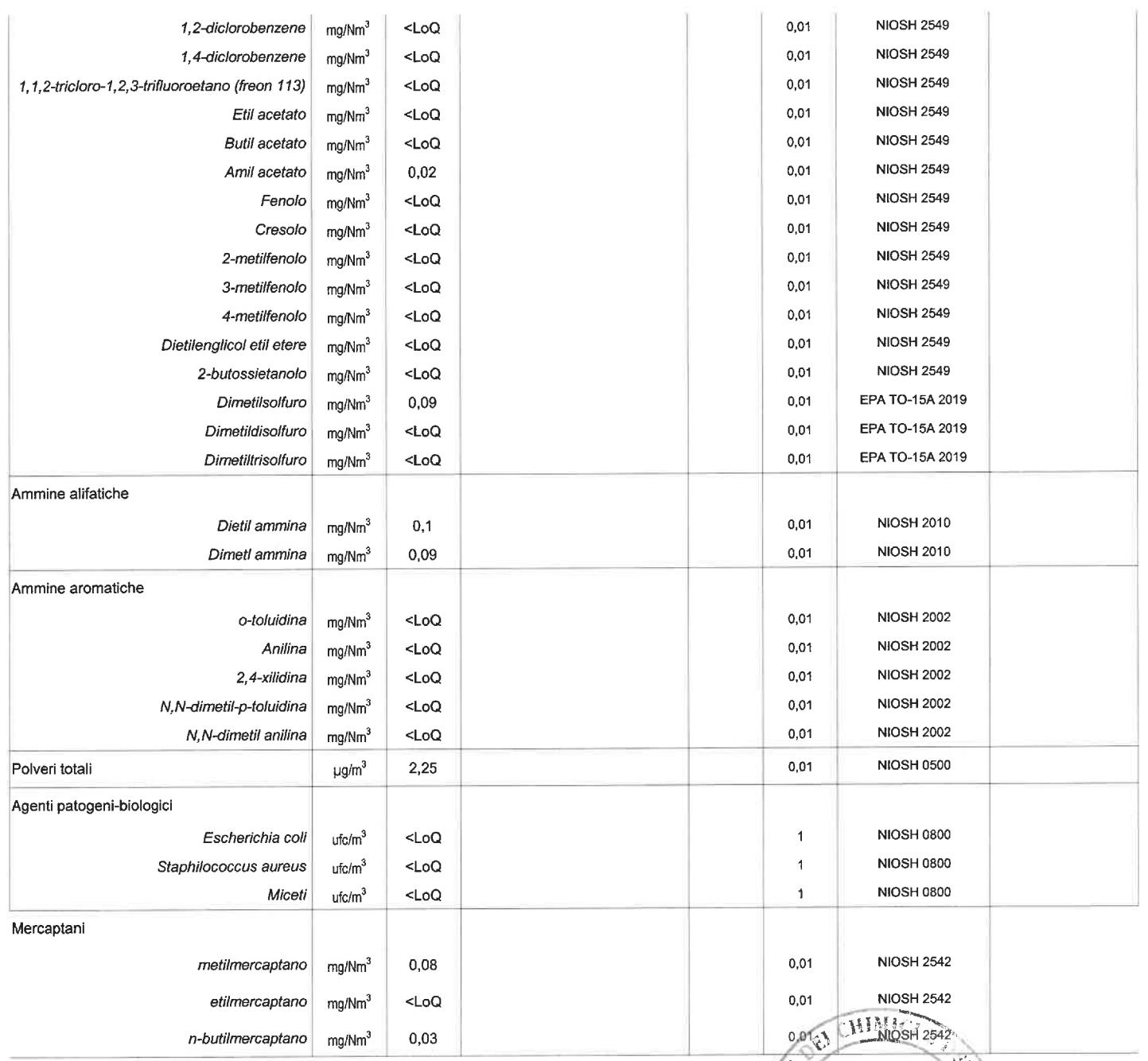

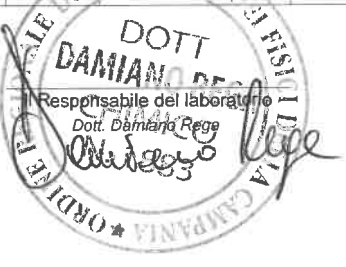

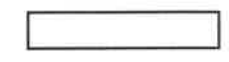